# **REPUBLIQUE ALGERIENNE DEMOCRATIQUE ET POPULAIRE**

# **MINISTERE DE L'ENSEIGNEMENT SUPERIEUR ET DE LA RECHERCHE SCIENTIFIQUE**

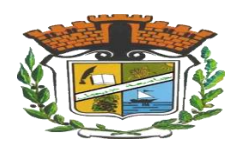

# **Université Mohamed Seddik Ben Yahya de Jijel**

# **Faculté des Science Et de la Technologie**

## **Département D'Automatique**

Projet de Fin d'étude

Pour l'obtention du Diplôme de Master en automatique

# **Option : Automatique et systèmes**

*Thème*

# **Segmentation et classification des Images dans une Base**

**de Données**

*Présenté par :**Membres de jury:* Houda Bouanika**Examinateur:** D. BOUTANA **Encadreur:** Dr. S. Biad Khadidja Laib**Président :** T. BOUDEN

*Année universitaire 2017/2018*

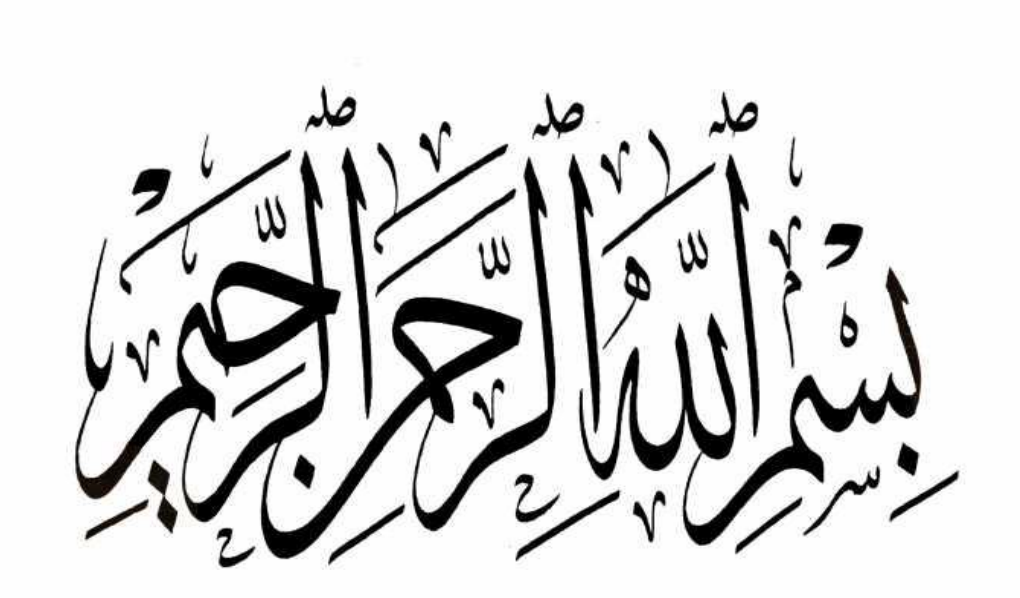

# *قال تعالى: }يرفع هللا الذين آمنوا منكم والذين أوتوا العلم درجات{*

*[المجادلة: 11]*

# *Remerciement*

*Louange à DIEU le très grand et misécordieux, le seul et unique qui nous a donné la force et le courage pour terminer nos études et élaborer ce travail.*

*Avant de commencer la présentation de ce travail, Nous profitons de l'occasion pour remercier toutes les personnes qui ont contribué de près ou de loin à la réalisation de ce projet de fin d'études.*

*Nous tenons à exprimer nos vifs remerciements pour mon grand et respectueux, Dr.S. Biad, d'avoir accepté de nos encadrer pour mon projet de fin d'études, ainsi que pour ses précieux conseils et surtout pour nous avoir laissé une grande liberté dans la conception et la rédaction de ce travail, ses remarques pertinentes et son encouragement.*

*Nous remercions également le membre de jury qui ont accepté d'examiner et de juger notre travail.* 

*Nos remerciements vont aussi à tous professeurs, enseignants qui nous soutenus jusqu'au bout, et qui ne cessent de nous donner des conseils très importants en signe de reconnaissance.*

*Je ne saurai pas oublier de remercier toutes les personnes qui me sont chères, en particulier Mes chers frères, et mes chères sœurs pour leur affection, compréhension et patience.*

*J'associe à mes remerciements l'ensemble des étudiants du master 2 pour l'ambiance Chaleureuse de travail.*

*À tous ces intervenants, je présente mes remerciements, mon respect et ma gratitude.*

# **Dédicaces**

Je dédie ce mémoire à:

Ma chère mère

Mon cher père

Mes chers frères et mes chères sœurs

A toute ma famille

A tous mes amis

A mon binôme Houda et à tous ceux qui ont contribué de près ou de loin pour que ce projet soit possible, je vous dis merci.

Aux personnes qui m'ont toujours aidé et encouragé, qui étaient toujours à mes côtés, et qui m'ont accompagnaient duran<sup>t</sup> mon chemin d'études, mes aimables amis, collègues d'étude, et frères de cœur.

Laib Khadidja.

# **Dédicaces**

Je dédie ce mémoire à:

La mémoire de mes parents;

Ma chère grand-mère paternelle ;

Mes chers frères et mes chères sœurs ;

A toute ma famille ;

A mes amis ;

A mon binôme Khadidja e et à tous ceux qui ont contribué de près ou de loin pour que ce projet soit possible, je vous dis merci.

Aux personnes qui m'ont toujours aidé et encouragé, qui étaient toujours à mes côtés, et qui m'ont accompagnaient durant mon chemin d'études supérieures, mes aimables amis, collègues d'étude, et frères de cœur.

Bouanika Houda.

# **Table des matières**

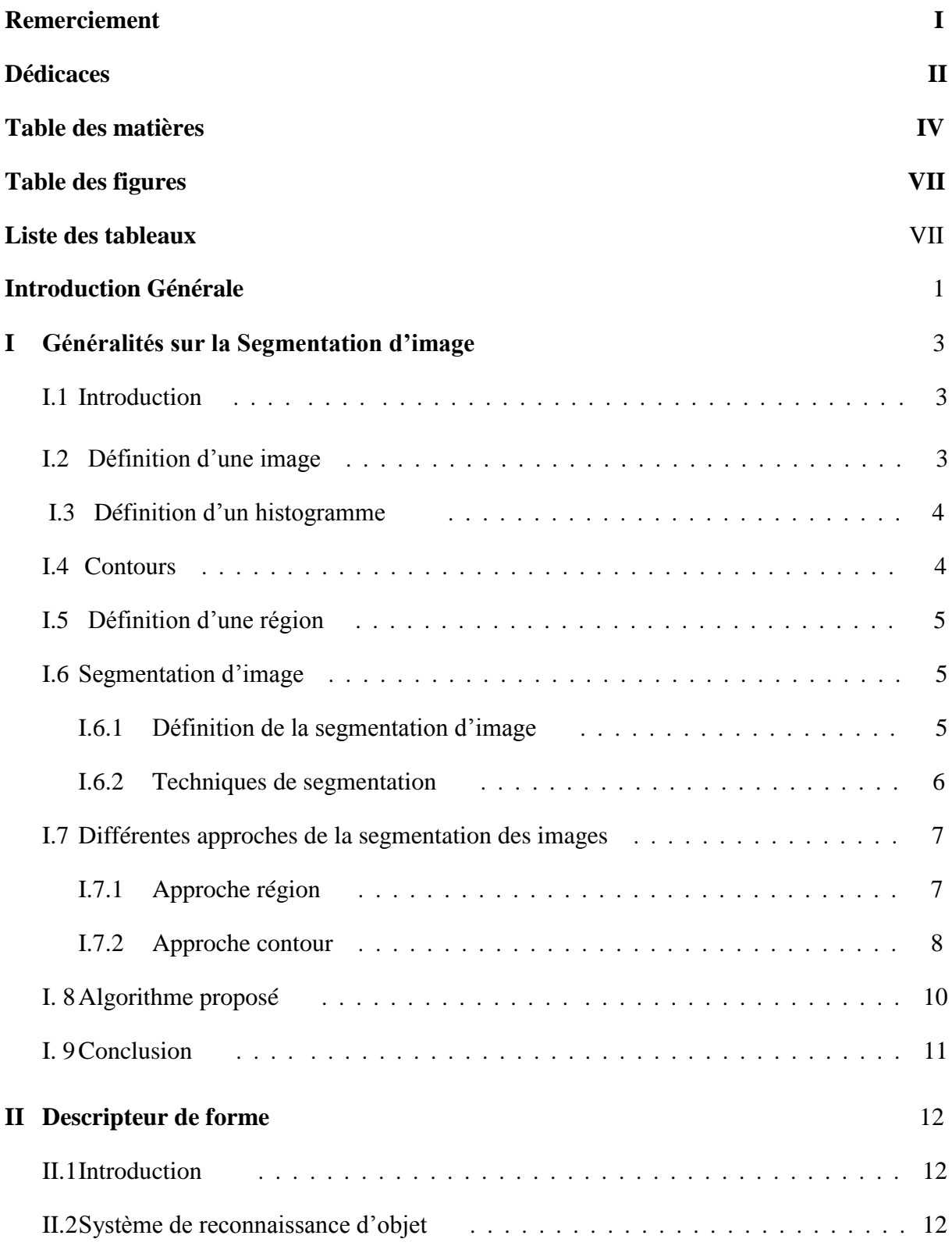

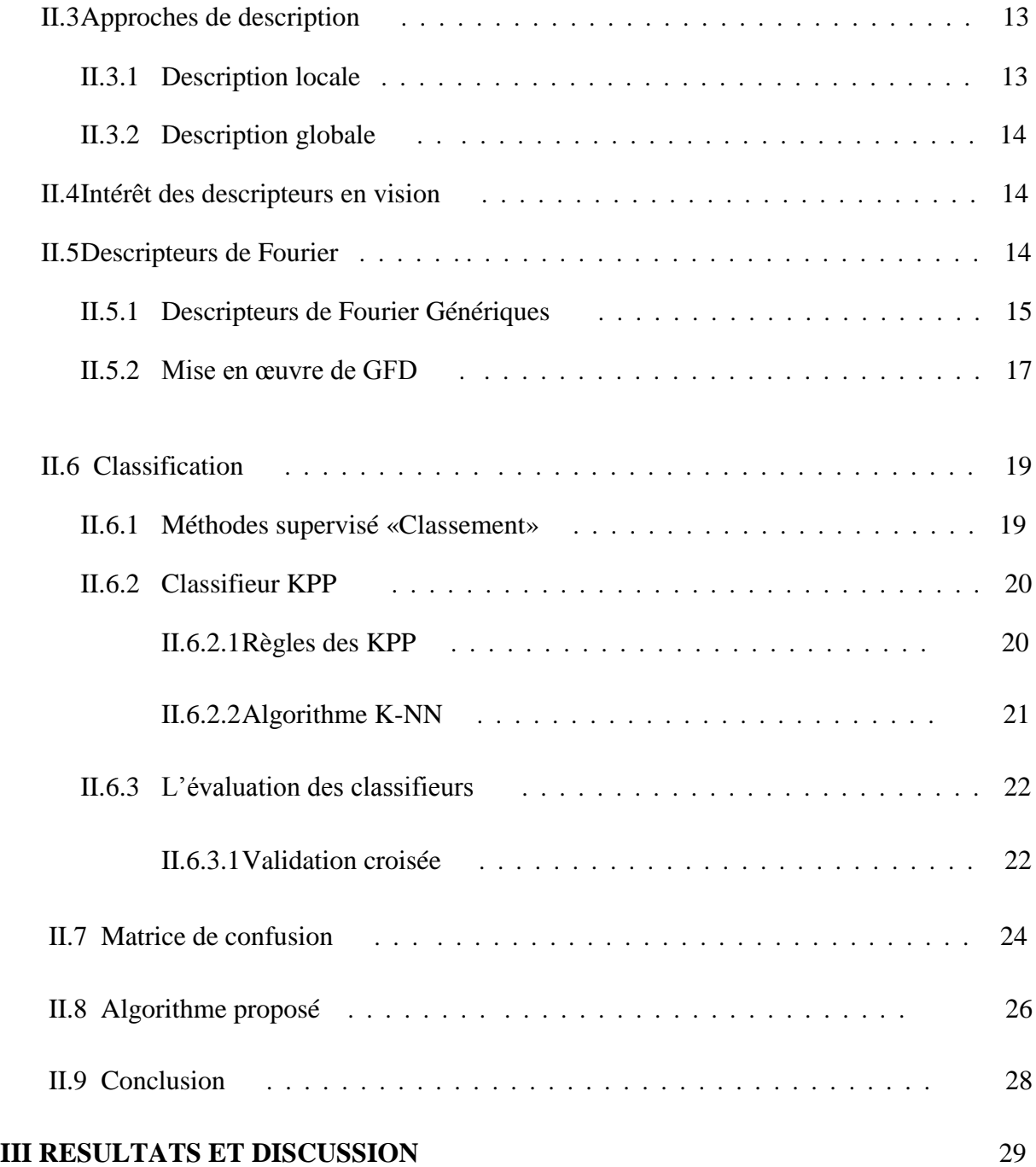

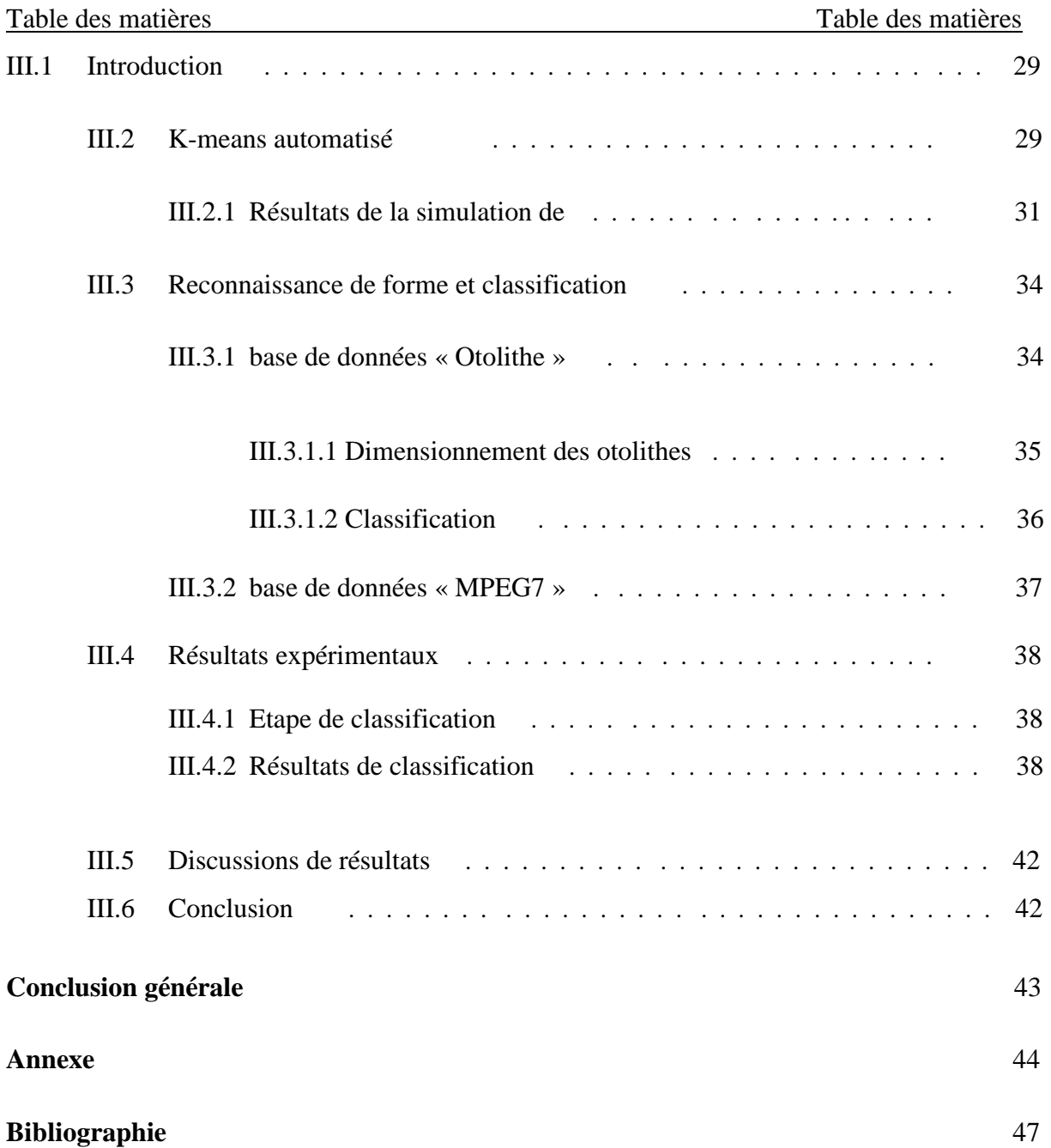

# **Table des figures**

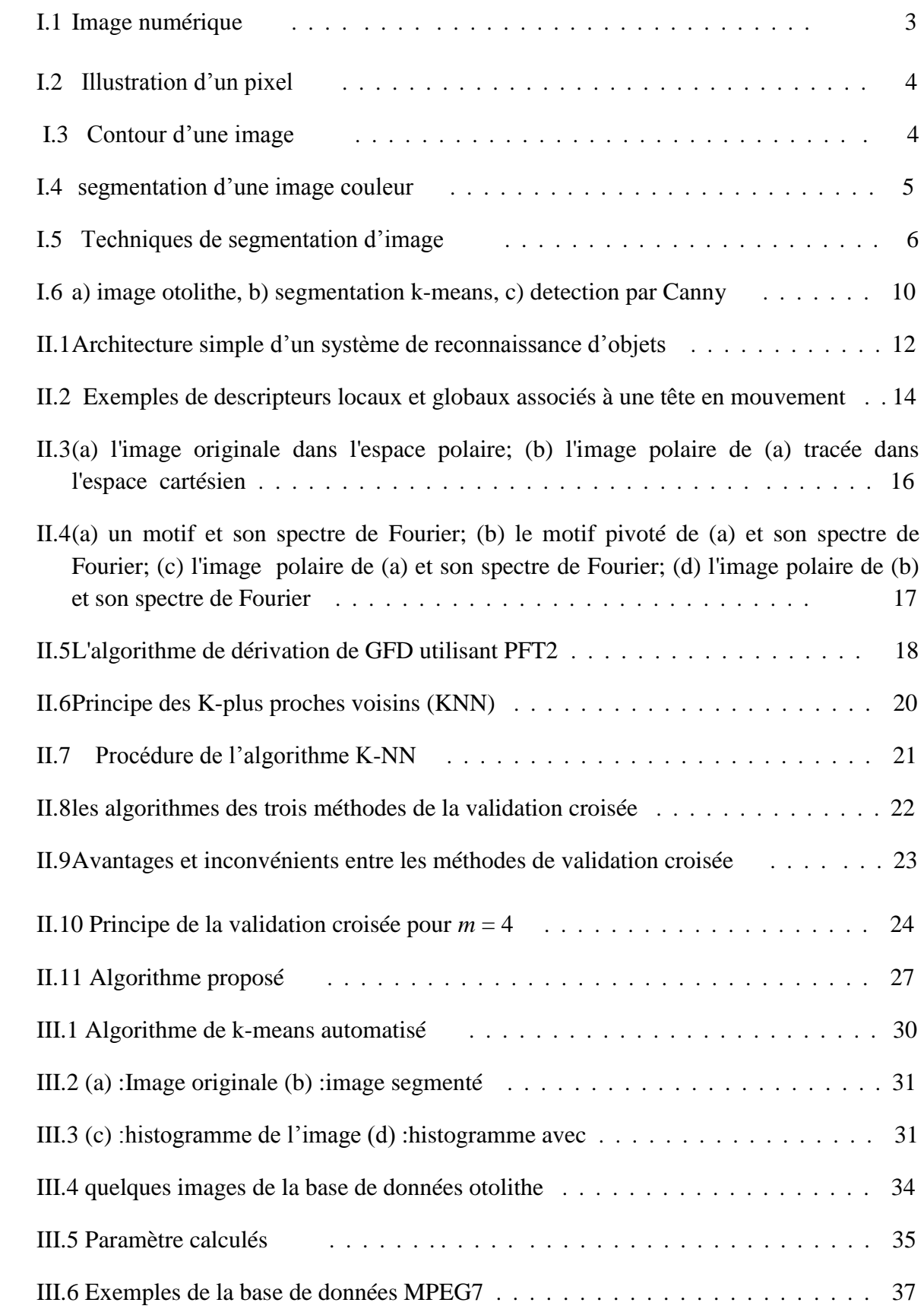

# **Liste des tableaux**

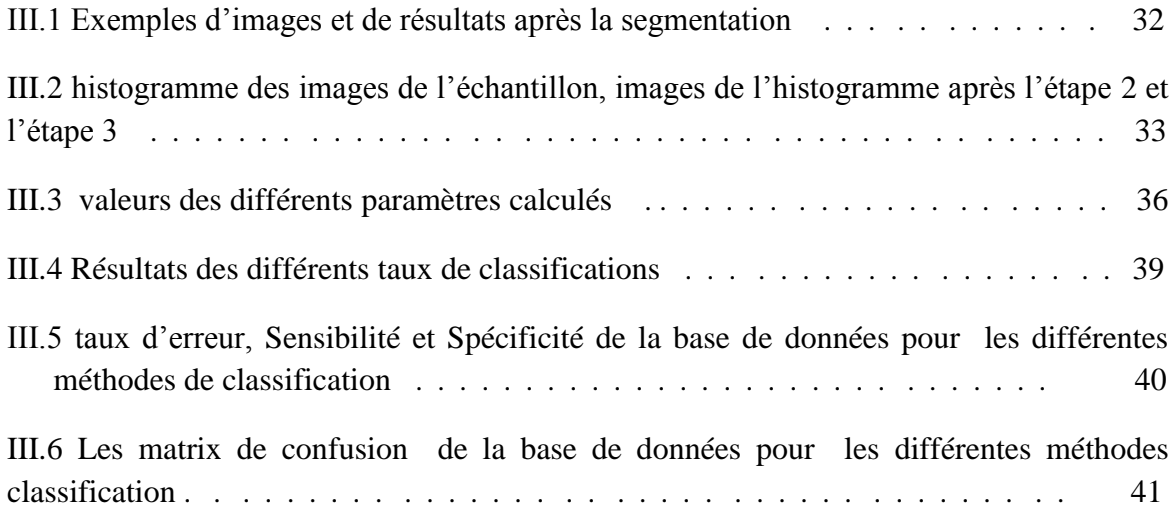

#### *Introduction Générale*

Le traitement d'images est une discipline des mathématiques appliquées qui connait un fort essor depuis quelques décennies grâce notamment à l'amélioration, la miniaturisation et le faible cout des systèmes d'acquisition d'images. Il couvre des applications extrêmement variées et dans différents domaines comme le traitement des images de télédétection afin de discerner un champ, d'une forêt, d'une ville. En robotique le traitement d'images permet le tri automatique d'objets, l'inspection et le contrôle de qualité. Dans le domaine médical, on fait appel à l'analyse d'images de modalité différentes (IRM, scanner, échographie, scintigraphie) pour la détection de lésions, le dépistage de pathologies, …. En biométrie, on utilise l'image du visage, de l'iris ou de l'empreinte pour l'identification des personnes.

Le travail effectué dans ce mémoire est une application de la recherche de forme qui vise la reconnaissance et la classification dans différents base de données. L'une des bases de données utilisées concerne le domaine biologique. En effet, la connaissance de la structure de la population des espèces marines et l'identification du stock biologique est d'une importance primordiale pour la conservation et la gestion réussie des ressources. L'objectif de ce travail, consiste à concevoir un algorithme pour la reconnaissance du stock biologique le long de la côte algérienne de la Méditerranée en utilisant les moyens de traitement d'image. L'analyse de forme et de taille des images de certains organes spécifiques comme les otolithes de poisson permettra d'aboutir au but escompté. La chaine d'analyse d'image ou le schéma proposé dans ce cas, comprend deux phases primordiales à savoir la phase de traitement (segmentation et extraction de caractéristique) et la phase de classification et prise de décision.

La plus part des applications requièrent l'identification ou l'extraction préalable des différents objets qui composent l'image à traiter. De ce besoin est née la segmentation d'images qui est sans doute l'une des tâches les plus cruciales de l'analyse d'images. Formellement, la segmentation est définie comme l'opération de partitionnement de l'image en régions homogènes. Certaines méthodes de segmentation exploitent uniquement l'information spatiale (niveaux de gris). Dans cette étude, on a implémenté la méthode la plus utilisée et la plus simple de segmentation K-means d'une manière automatique en vue de pallier à son inconvénient principal qui est l'initialisation aléatoire des paramètres.

La deuxième partie de l'algorithme proposé porte sur la reconnaissance de formes. Généralement un problème de reconnaissance se présente comme un problème de définition précise des classes entre lesquelles on va décider et le choix du vecteur d'attributs extrait à partir l'image pour caractériser l'objet visé. Pour le cas de notre travail, l'outil utilisé pour l'extraction de caractéristiques pertinentes est le Descripteur de Fourier Générique.

La dernière phase de l'algorithme proposé est la classification, utilisée pour la prise de décision dans les différentes classes constituant la base de données.

Le travail réalisé au cours de cette étude comporte trois chapitres : dans le premier chapitre, nous présenterons les différentes approches de la segmentation d'image en générale, et nous détaillons l'algorithme K-means automatisée implémenté dans cette étude.

Le chapitre deux fera l'objet d'une étude sur les techniques de reconnaissance de formes. Le descripteur utilisé dans cette étude est présenté en détail.

Les différents résultats obtenus et leurs interprétations feront l'objet du dernier chapitre. Nous terminerons notre étude par une conclusion générale du travail élaboré et des axes principaux autour desquels nous pourrons élargir cette étude.

# *Chapitre I :*

*Généralités sur la Segmentation d'image*

#### **I.1 Introduction**

L'analyse et l'interprétation des images sont actuellement très utilisées dans différents domaines allant de l'aide au diagnostic en médecine, à la navigation autonome des véhicules en passant par la reconnaissance des visages, de formes, le contrôle de qualité des produits manufacturables (bois, tissus, verre, pièces mécaniques)… [1]. Dans le cadre de cette étude, nous intéressant la détection des formes des différents objets contenus dans image.

Un système d'analyse d'images numériques comprend plusieurs étapes; la segmentation joue un rôle prépondérant. Elle est réalisée avant les étapes de prise de décision. Elle aide à localiser et à délimiter les entités présentes dans l'image. Le but alors est de faciliter l'extraction des éléments qui la composent. Pour cela, plusieurs approches ont été proposées.

Dans ce premier chapitre, nous présentons une brève revue sur la segmentation et ses approches. Nous commençons d'abords par les définitions de base liées à cet axe, ensuite nous explicitons les méthodes utilisées dans ce travail.

#### **I.2 Définition d'une image**

Une image numérique est un tableau de valeurs dont chaque case de ce tableau stocke une valeur qui se nomme pixel [2]. On peut la décrire par une fonction  $f(x, y)$  où :  $f(x, y)$ : La couleur ou le niveau de gris en ce point.

 $x, y$ : Coordonnées cartésiennes d'un point de l'image.

: Est la fonction d'intensité lumineuse définie dans un domaine borné.

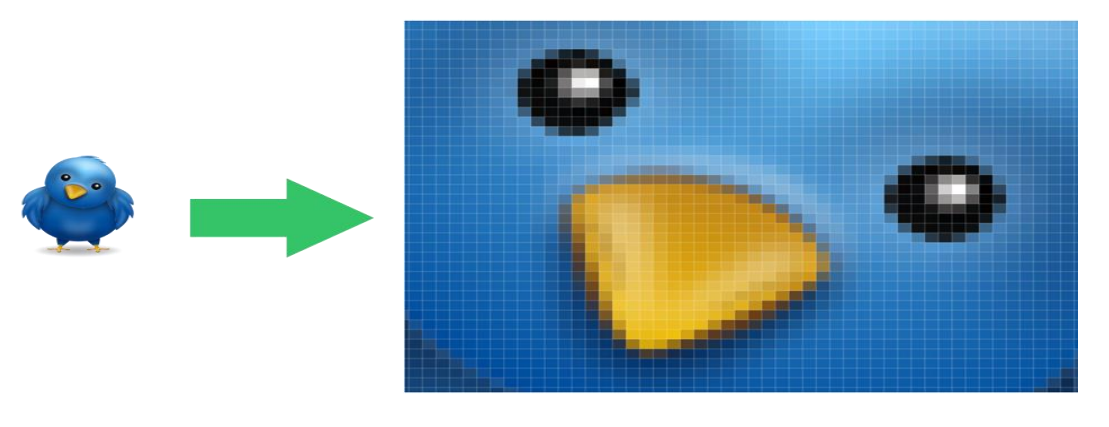

**Figure I.1 Image numérique.**

Un pixel est l'unité de base d'une image numérique. Pour l'image en niveau de gris, sa valeur représente l'intensité lumineuse en nuance de gris (codé de 0 à 255). Pour l'image en couleur, à chaque pixel est associe une couleur, elle-même décomposée en 3composantes primaires qui sont le Rouge, le Vert et le Bleu (RGB). Les pixels ont une forme rectangulaire proche du carré, comme le montre le schéma de la figure I. 2 ; la couleur associée est le vert et on voit bien la forme rectangulaire voire carrée de cet élément de base d'une image numérique.

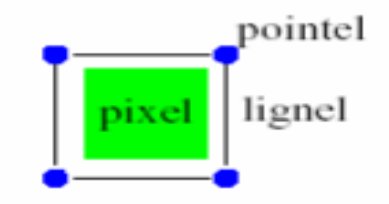

**Figure I.2 Illustration d'un pixel.**

#### **I.3 Définition d'un histogramme**

L'histogramme des niveaux de gris ou des couleurs d'une image est une fonction qui donne la fréquence d'apparition de chaque niveau de gris (couleur) dans l'image. Il permet de donner un grand nombre d'information sur la distribution des niveaux de gris (couleur) et de voir entre quelles bornes est repartie la majorité des niveaux de gris (couleur) dans les cas d'une image trop claire ou d'une image trop foncée.

#### **I.4 Contours**

Les contours représentent la frontière entre les objets de l'image, ou la limite entre deux pixels dont les niveaux de gris représentent une différence significative.

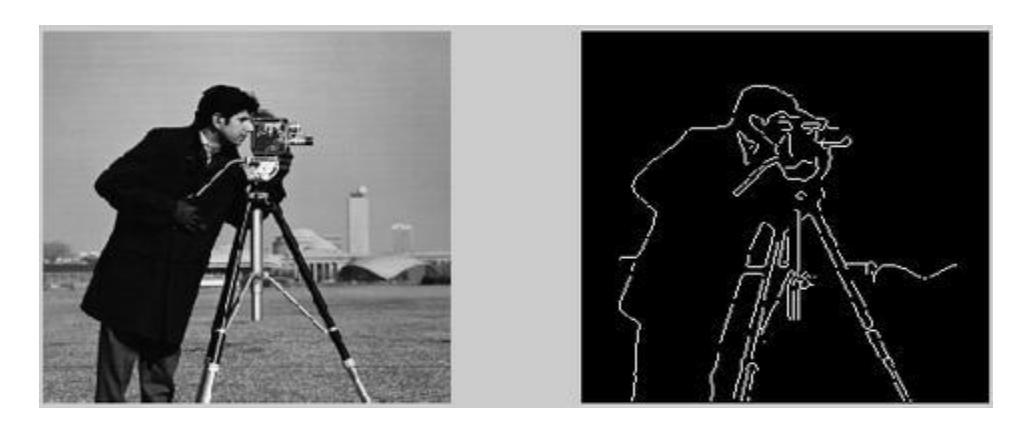

**Figure I.3** Contour d'une image.

#### **I.5. Définition d'une région**

La notion de région dans le traitement d'images consiste à regrouper les pixels selon un critère d'homogénéité, dans des zones possédant les mêmes caractéristiques. C'est-a-dire que si plusieurs pixels adjacents s'avèrent être de couleur identique (par exemple) alors la zone qu'ils forment est une région [2].

#### **I.6. Segmentation d'image**

La segmentation des images constitue le cœur de tout système de vision et une étape importante dans le processus d'analyse des images. Elle a pour objectif de fournir une description des objets contenus dans l'image par l'extraction de différents indices visuels tels que les contours des objets, les régions homogènes. Ils seront exploités ensuite pour une description symbolique de la scène permettant une interprétation et éventuellement une prise de décision. La phase de segmentation d'images n'est pas considérée comme un but en soi, mais dépend fortement aussi bien du type de traitement fixé par l'utilisateur sur les objets présents dans l'image, que de la nature de l'image (présence de bruit, présence de zones texturées, contours flous....), ainsi que des primitives que l'on cherche à extraire de l'image et qui dépendent des opérations situées en aval de la segmentation (localisation, calcul 3D, reconnaissance de formes, interprétation).

#### **I.6.1 Définition de la segmentation d'image**

La segmentation d'image permet de partitionner l'image en zones homogènes ayant des caractéristiques (niveau de gris, couleur, texture) identiques où une zone peut correspondre un objet ou une partie d'un objet. La figure I. 5, illustre un exemple de segmentation d'images permettant de montrer ce que l'on entend par régions homogènes [3] :

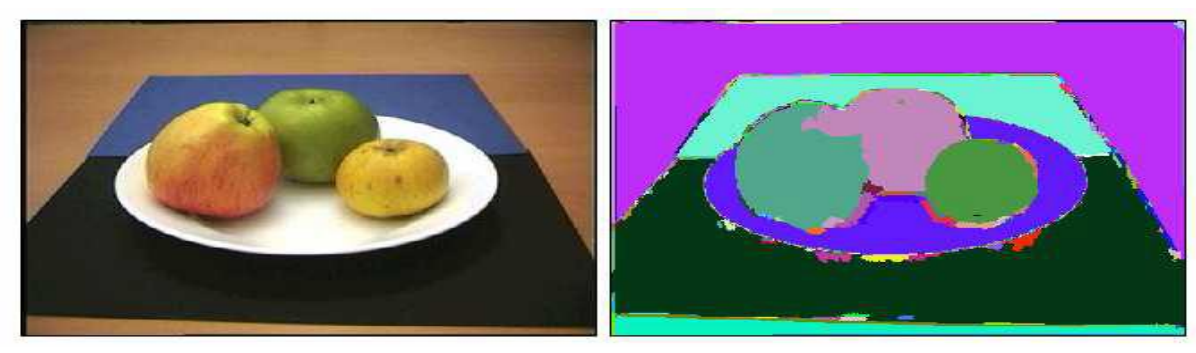

**Figure I.4** : segmentation d'une image couleur.

Formellement, la segmentation d'image est définie comme suit [4] :

Une segmentation d'une image *I* utilisant le prédicat *P* est généralement défini comme une partition :

*S = { R1, R 2, . . . , Rn }* de *I* telle que :

$$
1.I = \bigcup_{i=1,n} R_i.
$$

- **2**. *Ri* est constituée de pixels connexes pour tout *i*,  $∀∈ [1, n]$ .
- **3**.  $P(i) = \nu r a i$ ,  $∀ ∈ [1, n]$ .
- **4**. *P(R<sub>i</sub> U*  $R_j$ )=*faux,*  $\forall i \neq j$ , *R<sub>i</sub> et*  $R_j$  étant deux ensembles connexes.

#### **I.6.2 Techniques de segmentation**

Les techniques de segmentations existantes sont nombreuses, mais elles sont généralement regroupées en trois principales approches qui sont l'approche contour, l'approche région et l'approche coopérative.

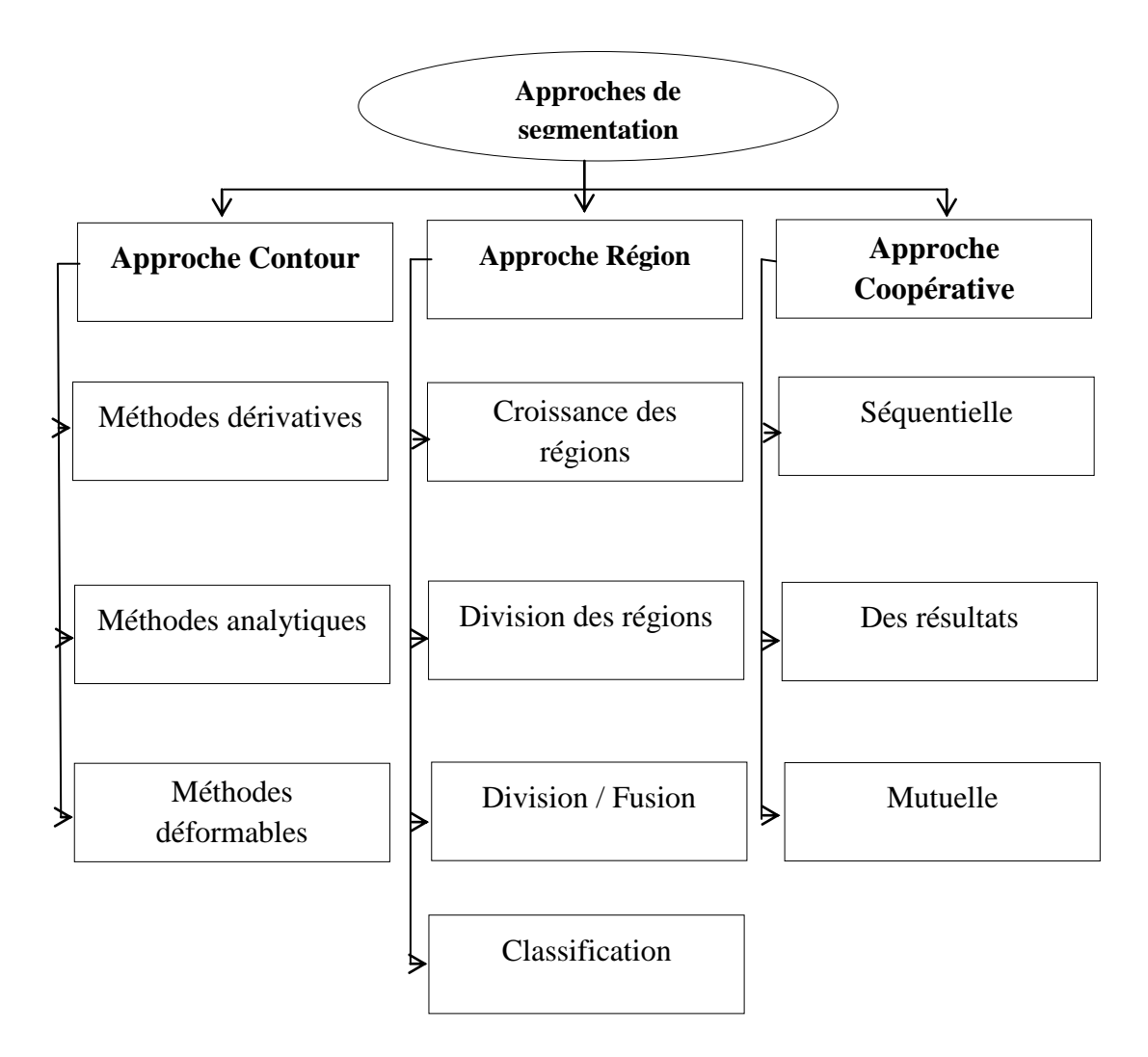

**Figure I.5** Techniques de segmentation d'image.

#### **I.7 Différentes approches de la segmentation des images**

 La segmentation fait référence aux notions de différence et de similarité perçues par le système visuel humain. Ceci donne naissance à deux approches 'frontière' et 'région' [5]. L'approche région s'attache à faire apparaitre des régions homogènes selon un critère (niveaux de gris ou texture), alors que l'approche frontière tente de trouver des contours ou frontières de régions présentant une variation rapide du même critère. Un algorithme de segmentation s'appuie donc sur :

- **1.** La recherche de discontinuités afin de mettre en évidence les contours.
- **2.** La recherche d'homogénéité locale pour définir les régions.
- **3.** Ou encore sur la coopération des deux principes.

#### **I.7.1 Approche région**

Une région est composée par l'ensemble des pixels connexes possédant les mêmes propriétés au sens d'un prédicat d'homogénéité donné. Le principe donc consiste en le regroupement des pixels en régions homogènes selon un prédicat ou critère donné.

On trouve dans la littérature une multitude de méthodes issues de l'approche région. Dans notre étude, on a choisi une méthode utilisée dans différents domaine, basée sur la notion de classification c'est la méthode K-means.

#### - **Algorithme K-means**

L'algorithme *k-means* est l'algorithme de clustering le plus connu et le plus utilisé, du fait de sa simplicité de mise en œuvre. Il partitionne les données d'une image en K clusters. Contrairement à d'autres méthodes dites hiérarchiques, qui créent une structure en « arbre de clusters » pour décrire les groupements, *k-means* ne crée qu'un seul niveau de clusters. L'algorithme renvoie une partition des données, dans laquelle les objets à l'intérieur de chaque cluster sont aussi proches que possible les uns des autres et aussi loin que possible des objets des autres clusters. Chaque cluster de la partition est défini par ses objets et son centroïde. Le résultat alors est un ensemble de clusters compacts et clairement séparés, sous réserve qu'on ait choisi la bonne valeur K du nombre de clusters.

Le *k-means* est un algorithme itératif qui se déroule comme suit :

- Partitionnements les données en k des ensembles.
- Calcule des centres de gravité des groupes (les moyennes).
- Les données sont affectées aux groupe dans le centre est le plus proche.
- Refaire l'étape 2 tant que les groupes ne sont pas constants.
- **Algorithme K-means Automatisé**

Comme cité dans la section précédente, le résultat de la segmentation par K-means dépend fortement du bon choix de la valeur initiale de K. En général, les performances de cette procédure dépendent fortement des valeurs de ces paramètres prédéfinis par l'opérateur (soit K ou les valeurs initiales des centoides). Dans ce travail, nous avons implémenté une nouvelle version des k-means qu'on a nommé k-means automatisé où le choix des paramètres initiaux est réalisé automatiquement. Cet algorithme est basé sur le travail cité dans la référence [6].

D'une manière générale, ce nouvel algorithme est basé sur le contenu de l'image et s'articule principalement sur son histogramme. Il se déroule de la manière suivante :

- Détermination des points de crête Vc et de piqs Vp à partir de l'histogramme.
- Calcul des distances entre chaque élément de vecteur de crêtes et de piqs successifs.
- Calcul de la moyenne de vecteurs des distances résultant.
- Calcul de la valeur absolue de la différence entre les éléments des deux vecteurs, et on place les résultats dans un vecteur (Vabs).
- Comparer les éléments de Vabs avec la moyenne si Vabs > moyenne : placer les éléments de Vabs dans un nouveau vecteur Vg.
- Calcule la distance entre les éléments de (Vg).
- Calcule la moyenne de ce vecteur.
- Si un élément de Vg > moyenne : placer les éléments de Vg dans un vecteur qui représente les centroids, et ce dernier représente le résultat (la bonne valeur K du nombre de clusters).

#### **I.7.2 Approche contour**

La segmentation par approche contours [7,8] s'intéresse aux contours de l'objet dans l'image. La plupart des algorithmes qui lui sont associes sont locaux, c'est-à-dire qu'ils fonctionnement au niveau du pixel.

Des filtres détecteurs de contours sont appliqués à l'image et donnent généralement un résultat difficile à exploiter sauf si les images sont très contrastées. Les contours extraits sont la plupart du temps morcelés et peu précis, il faut alors utiliser des techniques de reconstruction de contours par interpolation ou connaitre a priori la forme de l'objet recherche. Formellement, ce type d'algorithme est proche des méthodes d'accroissement de régions fonctionnant au niveau du pixel. Ces techniques purement locales sont en général trop limitées pour traiter des images bruitées et complexes.

Dans la segmentation par approches contours, il y a deux problématiques à résoudre, à savoir :

- caractériser la frontière entre les régions.

- Fermer les contours.

#### - **Détection de contours**

La détection de contours est une étape préliminaire à de nombreuses applications de l'analyse d'images. Les contours constituent des indices riches et un moyen important pour récolter l'information pertinente dans une image. Les contours dans une image proviennent des : - Discontinuités de la fonction de réflectance (texture, ombre).

- Discontinuités de profondeur (bords de l'objet)

Pour le détecter, il existe trois types d'approches :

- Approche gradient : détermination des extrema locaux dans la direction du gradient.

- Approche Laplacien : détermination des passages par zéro du Laplacien.

- Approche analytique : Canny.

Dans notre travail, on utilise l'approche de Canny pour la détection de contour.

#### - **Approche de Canny**

Canny [Canny, 86] a proposé un filtre déterminé analytiquement à partir de trois critères :

**1.** Une bonne détection : l'opérateur donne une réponse au voisinage d'un contour.

**2.** Une bonne localisation : optimisation de la précision avec laquelle le contour est détecté.

**3.** Unicité de la réponse : le contour doit provoquer une réponse unique de l'opérateur.

La solution qui vérifie ces trois critères, proposée par Canny est la suivante [10]:

$$
f(x) = a_1 e^{x/\sigma} \sin \omega x + a_2 e^{x/\sigma} \sin \omega x + a_3 e^{-x/\sigma} \sin \omega x + a_4 e^{-x/\sigma} \sin \omega x \qquad (1.4)
$$

Où les coefficients *ai* et *w* sont déterminés à partir de la taille du filtre. Le paramètre  $\sigma$  est un paramètre de grande importance que nous retrouverons dans tous les

autres filtres dérivé de l'approche de Canny. C'est un paramètre d'échelle qui indique en delà de quelle distance deux contours parallèles seront confondus en un seul. Canny a montré que la dérivée d'une gaussienne est une bonne approximation de son filtre.

#### **I. 8 Algorithme proposé**

Le travail proposé dans cette étude consiste en la classification d'espèces marines à l'aide d'organe spécifique dit otolithe comme ça été mentionné dans l'introduction générale. Ce dernier constitue l'équivalent d'une boite noir dans le poisson, donc une source d'information pertinente sur la vie du poisson. En effet, la forme et la taille des otolithes sont différentes suivant les poissons et suivants leurs milieux de vie. L'extraction et la description de cette forme permettra de définir le lieu d'origine du poisson. En termes de traitement d'image, on parle sur la classification et décision sur la classe (origine) du poisson. Pour se faire, la chaine d'analyse comporte essentiellement deux étapes fondamentales : phase de traitement et phase de prise de décision (classification).

**a- phase de traitement :** l'extraction d'un objet ou d'une forme à partir d'une image numérique passe principalement par la segmentation. Dans ce travail, nous avons utilisé une approche région K-means automatisée suivie par la détection de contour (méthode de Canny) pour l'extraction de la forme de l'otolithe. La figure I-7, illustre l'application de ces approches sur une image test d'otolithe. La dernière étape dans la phase de traitement, est la description du contour en vue d'avoir un vecteur de caractéristique pertinente et invariante aux différentes transformations que peut subir l'image. Le descripteur utilisé dans ce travail est le descripteur de Fourier qui fera l'objet du deuxième chapitre.

**b- phase de décision et classification :** en utilisant le vecteur descripteur issu de la phase de traitement, les méthodes de classification permettent d'affecter à chaque vecteur sa classe appropriée. Les détails de cette phase sont présentés dans le chapitre 2.

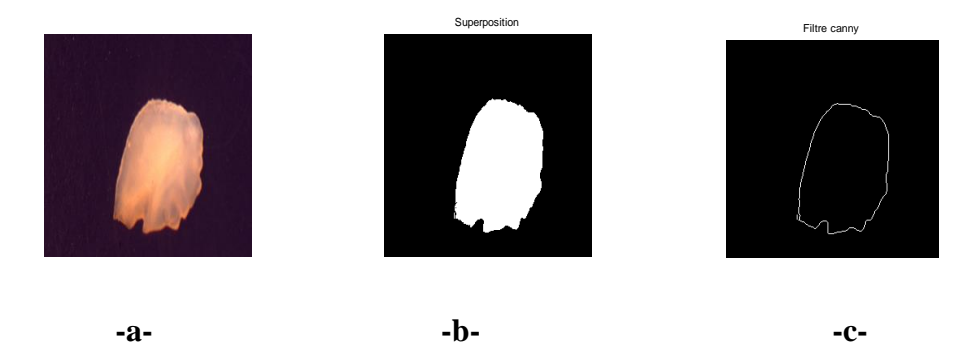

**Figure I.6 :** a) image otolithe, b) segmentation k-means, c) détection par Canny.

# **I. 9 Conclusion**

 Nous avons présenté dans ce chapitre les notions de base sur la segmentation des images numériques. Il ressort que le domaine de la segmentation est tellement riche et diversifié qu'il est difficile de donner une étude exhaustive.

 Deux approches ont été définies et utilisées dans l'algorithme proposé, il s'agit de l'approche K-means auto contour et l'approche région. Une fois le contour détecté par la méthode de Canny, nous avons utilisé un descripteur de forme qui est le descripteur de Fourier générique dont il sera présenté en détail dans le chapitre II.

# *Chapitre II :*

*Descripteur de forme*

#### **II. 1. Introduction**

La description de l'image est souvent l'étape principale, pour plusieurs applications de traitement d'images. Celles-ci incluent, par exemple, le suivi par vidéo, la localisation et cartographie pour robots mobiles, et la reconnaissance d'objet. La raison principale derrière cette étape de description d'image est de fournir une représentation de l'image, compacte, distinctive et invariante (robuste) aux transformations géométriques et aux altérations simples et complexes [11]. Dans ce chapitre, Nous allons présenter brièvement les principales étapes et outils nécessaires pour développer un système de reconnaissance d'objets suivi par un état de l'art sur les différentes approches utilisées pour la description de forme. Ensuite nous nous concentrons notre étude sur le descripteur utilisé dans cette étude qui est le descripteur de Fourier Générique ainsi que les étapes élémentaires pour son implémentation. Après, nous abordons le problème de classification qui permet de catégoriser l'image selon l'objet qu'elle contient en utilisant les descripteurs. En dernier point, nous donnons le schéma général proposé dans cette étude.

#### **II. 2 Système de reconnaissance d'objet**

Le schéma général d'un système de reconnaissance d'objet est donné par la figure ci-dessous.

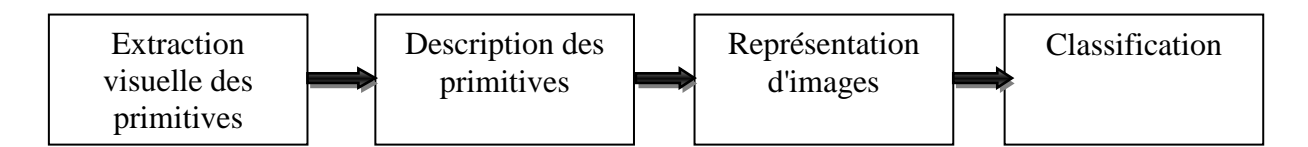

**Figure II.1** Architecture simple d'un système de reconnaissance d'objets

**a- extraction de primitives visuelles :** La première étape d'un système de reconnaissance d'objets consiste généralement à extraire les régions les plus pertinentes d'une image. Cette opération est basée sur deux grands concepts, l'un basé sur l'utilisation de l'image entière et l'autre sur des régions d'intérêt de l'image [12]. Dans notre étude, nous nous sommes basé sur le deuxième, dont nous avons utilisé les contours comme région d'intérêt pour extraire l'information utile pour la description

**b- description de primitives:** cette étape représente l'étape clé d'un système de reconnaissance. En effet, la méthode de description choisie doit être efficace et fonctionne indifféremment tout en maintenant de bonnes performances (i.e., caractère distinctif et robustesse) sur différents types d'images et sous des altérations difficiles (rotation,

changement d'échelle,…). Par définition, un descripteur est vecteur de nombres scalaires générés pour décrire l'objet [12]. En d'autres termes, il s'agit de construire une signature représentant le contenu d'une région de l'image. Plus de détails se trouve dans la section II. 3.

**c- représentation de l'image:** la représentation sera la base de l'étape de classification afin de catégoriser les images selon l'objet qu'elle contient, et construire un modèle dans lequel on peut l'utiliser pour déterminer la nature d'un objet dans une image quelconque. On peut distinguer trois types de représentation d'images : compacte globale, statistique, systématique. Dans notre étude, on a utilisé la représentation compacte globale. En effet, l'image est représentée par un seul vecteur global, issue de l'étape de description.

**c- classification de l'image:** c'est la dernière étape dans un système de reconnaissance, elle permet de définir la classe appropriée à l'image de test après plusieurs apprentissages sur la base de données utilisée.

#### **II. 3. Approches de description**

Un descripteur est un ensemble de nombres organisés de diverses manières : valeurs simples, vecteurs, matrices ou même des graphes. Ces nombres sont produits pour décrire une forme donnée, cette dernière peut ne pas être entièrement reconstructible à partir de ce descripteur mais les descripteurs de formes différentes devront être suffisamment différents pour pouvoir dissocier ces formes.

De nombreux algorithmes d'extraction de descripteurs ont été proposés dans la littérature de traitement d'images, et qui peuvent être classés en deux grandes catégories, approches locales et globales [11].

#### **II. 3. 1 Description locale**

Les descripteurs locaux basés sur des méthodes locales, l'image est représentée par un ensemble de descripteurs locaux qui encodent les propriétés (e.g, distribution, variation, …) des informations collectées au voisinage du point caractéristique considéré. Cette catégorie comprend plusieurs types de descripteurs, on peut citer:

- Ceux basés sur le calcul des orientations du gradient comme SIFT , DSIFT , RIFT , GLOH, DAISY, MOPS et HOG.

- Ceux basés sur l'utilisation de l'image intégrale comme les caractéristiques de Haar et les descripteurs SURF (basés sur le même principe que SIFT) .

- Autres types de descripteurs locaux comme le Shape Context utilisé pour la description de la forme et les descripteurs binaires LBP et Centrist (basé sur la Census Transform)[11].

#### **II.3.2 Description globale**

Pour les méthodes globales, une image est représentée par un unique descripteur (vecteur), qui encode les propriétés (e.g, distribution, variation, …) des informations disponibles sur l'ensemble de l'image. Cette catégorie comprend :

- Les descripteurs basés sur les filtres de Gabor comme GIST et HGPP (Histogrammes de Gabor Phase Patterns) qui encodent les informations de phase de Gabor.

- Les descripteurs basés sur les moments géométriques (Hu) et orthogonaux (Zernike).

- Les descripteurs exploitant les propriétés de la transformée de Fourier comme les descripteurs de Fourier-Mellin (FMT), Fourier génériques et Fourier généralisés [11]. Dans notre étude, nous avons utilisé le descripteur de Fourier générique.

#### **II. 4. Intérêt des descripteurs en vision**

Une méthode de description d'images efficace doit fonctionner indifféremment tout en maintenant de bonnes performances (i.e., caractère distinctif et robustesse) sur différents types d'images et sous des altérations difficiles. Ceux-ci incluent, par exemple, les problèmes qui se posent avec des images extraites de scènes homogènes et texturées, ou avec celles soumises à des transformations géométriques compliquées [11].

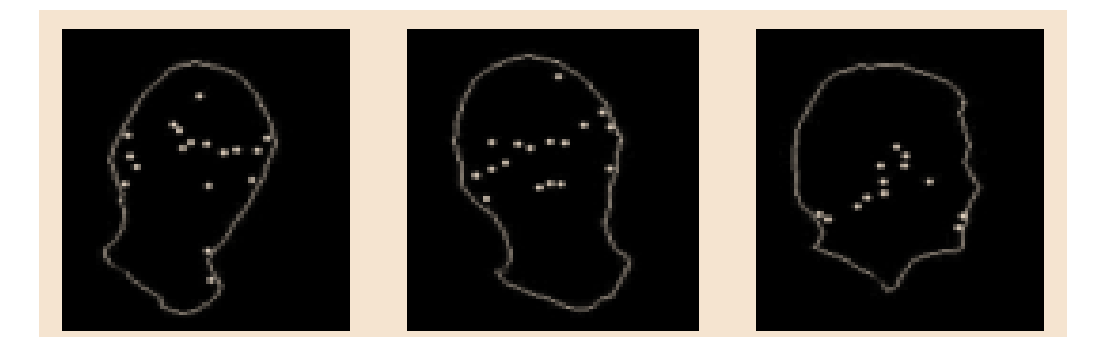

**Figure II.2 :** Exemples de descripteurs locaux et globaux associés à une tête en mouvement.

#### **II. 5. Descripteurs de Fourier**

La transformée de Fourier a été largement utilisée dans le traitement et l'analyse d'images. L'avantage d'analyser une image dans le domaine fréquentiel est qu'il est facile

de pallier au problème du bruit qui est fréquent dans les images numériques. Le principe des descripteurs de Fourier est d'échantillonner le contour de l'objet contenu dans l'image sur un nombre de points préfixé afin de calculer la Transformée de Fourier Discrète (DFT). Les coefficients fréquentiels normalisés ainsi obtenus forment les descripteurs. Il est alors possible de calculer des descripteurs selon la courbure ou selon la distance au centre de gravité. D.Zhang et G.Lu [13] ont montré que cette seconde solution est plus performante. le contour étant normalisé à *N* points, la distance *D* au centre de gravité de coordonnées  $(x_c, y_c)$  est établie pour chaque point *n* du contour de coordonnées  $x(n)$ ,  $y(n)$ , avec  $n \in [0, N-1]$  (équation II.1).

$$
D(n) = \sqrt{(\ x(n) - x_c))2 + (y(n) - y_c)2} \quad n = 0, 1, \dots N - 11 \quad (II.1)
$$

La Transformation de Fourier Discrète (DFT) est alors donnée par l'équation (II.2). A partir de la DFT, seul le module |*Fn*| est conservé vu son invariance à la rotation.

$$
F_n = \frac{1}{N} \sum_{i=0}^{N-1} D(n) exp(\frac{-j2\pi in}{N})
$$
 (II. 2)

Le vecteur d'attributs *FD* (équation II.3), inclut les coefficients |*Fn*| normalisés par |*F*0| pour s'affranchir des changements d'échelle [14].

$$
F_D = \left\{ \frac{|F_1|}{|F_0|}, \frac{|F_2|}{|F_0|}, \dots, \frac{|F_N|}{|F_0|} \right\}
$$
 (II.3)

#### **II. 5. 1 Descripteurs de Fourier Génériques**

L'inconvénient des descripteurs de Fourier qui utilise directement la transformée de Fourier, est leurs non invariance à la rotation. D. Zhang et G. Lu [13] ont contourné ce problème en proposant un descripteur de Fourier générique (GFD Generic Fourier Descriptor). Celui-ci est basé sur une transformée de Fourier modifiée polairement (MPFT), c.à.d. en traitant l'image polaire dans l'espace polaire comme une image rectangulaire à deux dimensions dans l'espace cartésien [11] (Figure II.3).

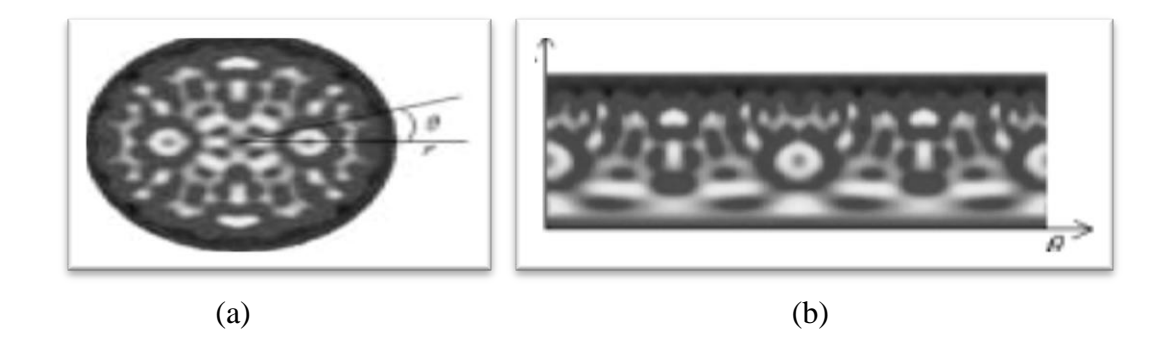

**Figure II.3 :** (a) l'image originale dans l'espace polaire; (b) l'image polaire de (a) tracée dans l'espace cartésien.

L'image polaire de la Figure (II.3) (b) est l'image rectangulaire. Par conséquent, si nous appliquons une transformé de Fourier 2D sur cette image rectangulaire, la FT polaire aura une forme similaire à celle d'une FT discrète classique dans l'espace cartésien. Donc, pour une image donnée  $(x, y)$ , la transformé de Fourier modifiée polairement (MPFT) est définie par l'équation (II.4):

$$
PF(\rho,\phi) = \sum_{r} \sum_{i} f(r,\theta_i) e^{j2\pi(\frac{r}{R}\rho + \frac{2\pi i}{T}\phi)}
$$
 (II.4)

$$
0 \text{ù } 0 \le r = \sqrt{(x - x_c)2 + (y - y_c)2} < R \text{ et } \theta_i = i \left(\frac{2\pi}{T}\right) \text{ avec } (0 \le iT)
$$

 $(x_c, y_c)$  sont les coordonnées du centre de gravité de la forme,  $(0 \le \rho \le R)$ ,  $(0 \le \phi \le T)$ avec  $R$  et  $T$  sont les résolutions radiales et angulaires.

La signification physique de  $\rho$  et  $\phi$  représentent  $\rho^{eme}$ la fréquence radiale et la  $\phi^e$ fréquence angulaire. La détermination du nombre de  $\rho$  et de  $\phi$  pour la description des formes est physiquement réalisable, parce que les caractéristiques de la forme sont normalement extraites par les quelques basses fréquences. Les Figure (II.4) (c) (d) montrent des images polaires et les spectres de Fourier polaire des deux motifs des Figure (II.4) (a)(b). On peut observer sur la Figure (II.4) (c) (d) que la rotation du motif dans l'espace cartésien se traduit par un shift (ou décalage) circulaire dans l'espace polaire. Le décalage circulaire ne modifie pas la répartition spectrale dans l'espace polaire. Le spectre de Fourier polaire est plus concentré autour de l'origine de l'espace polaire. Ceci est particulièrement bien adapté pour la représentation des formes, car pour représenter une forme efficacement, le nombre de caractéristiques spectrales sélectionnées pour la décrire, ne devrait pas être grand. Le spectre est circulairement symétrique, on peut ne considérer qu'un quart des caractéristiques spectrales pour décrire une forme. Les coefficients de Fourier polaire acquis sont invariants par translation.

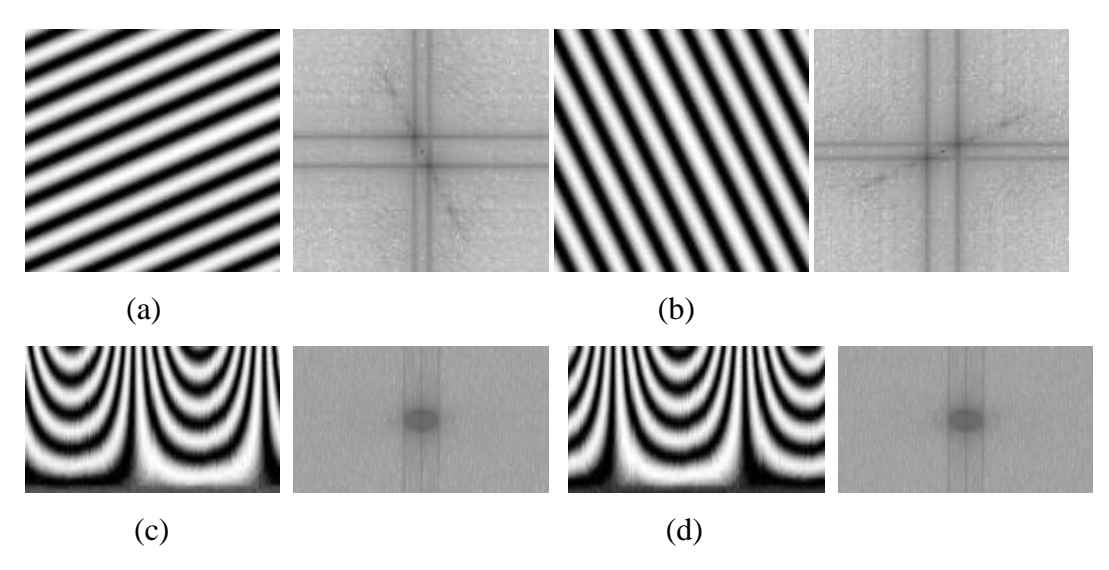

**Figure II.4 :** (a) un motif et son spectre de Fourier; (b) le motif pivoté de (a) et son spectre de Fourier; (c) l'image polaire de (a) et son spectre de Fourier; (d) l'image polaire de (b) et

son spectre de Fourier.

L'invariance par rotation et par changement d'échelle est atteinte par la normalisation suivante :

**GFD** 

$$
= \left\{ \frac{|PF(0,0)|}{|area|}, \frac{|PF(0,1)|}{|PF(0,0)|}, \dots, \frac{|PF(0,n)|}{|PF(0,0)|} \dots, \frac{|PF(m,0)|}{|PF(0,0)|} \dots, \frac{|PF(m,n)|}{|PF(0,0)|} \right\}
$$
(II.5)

Où area est la surface du cercle englobant la forme d'intérêt, m et n sont respectivement le nombre maximal des fréquences radiales et angulaires sélectionnées.

Pour une représentation efficace d'objets, seulement un petit nombre de caractéristiques GFD sont sélectionnées. Dans l'implémentation de Zhang et Lu, 36 caractéristiques GFD reflétant 4 fréquences radiales et 9 fréquences angulaires sont sélectionnées pour indexer l'objet. Les caractéristiques GFD sélectionnées forment un vecteur descripteur qui est utilisé pour indexer un objet. Pour deux formes représentées par leurs descripteurs GFD, la similarité entre ces deux formes est mesurée par la distance City Block entre leurs GFD. Par conséquent, la mise en correspondance en ligne est simple et efficace [11].

#### **II. 5. 2 Mise en œuvre de GFD**

La mise en œuvre de GFD peut être résumée en 4 étapes, la normalisation de la traduction, la transformée de Fourier polaire, la normalisation de la rotation et la normalisation de l'échelle [15]. L'algorithme de dérivation de GFD utilisant PFT2 est donné à la figure(II.5).

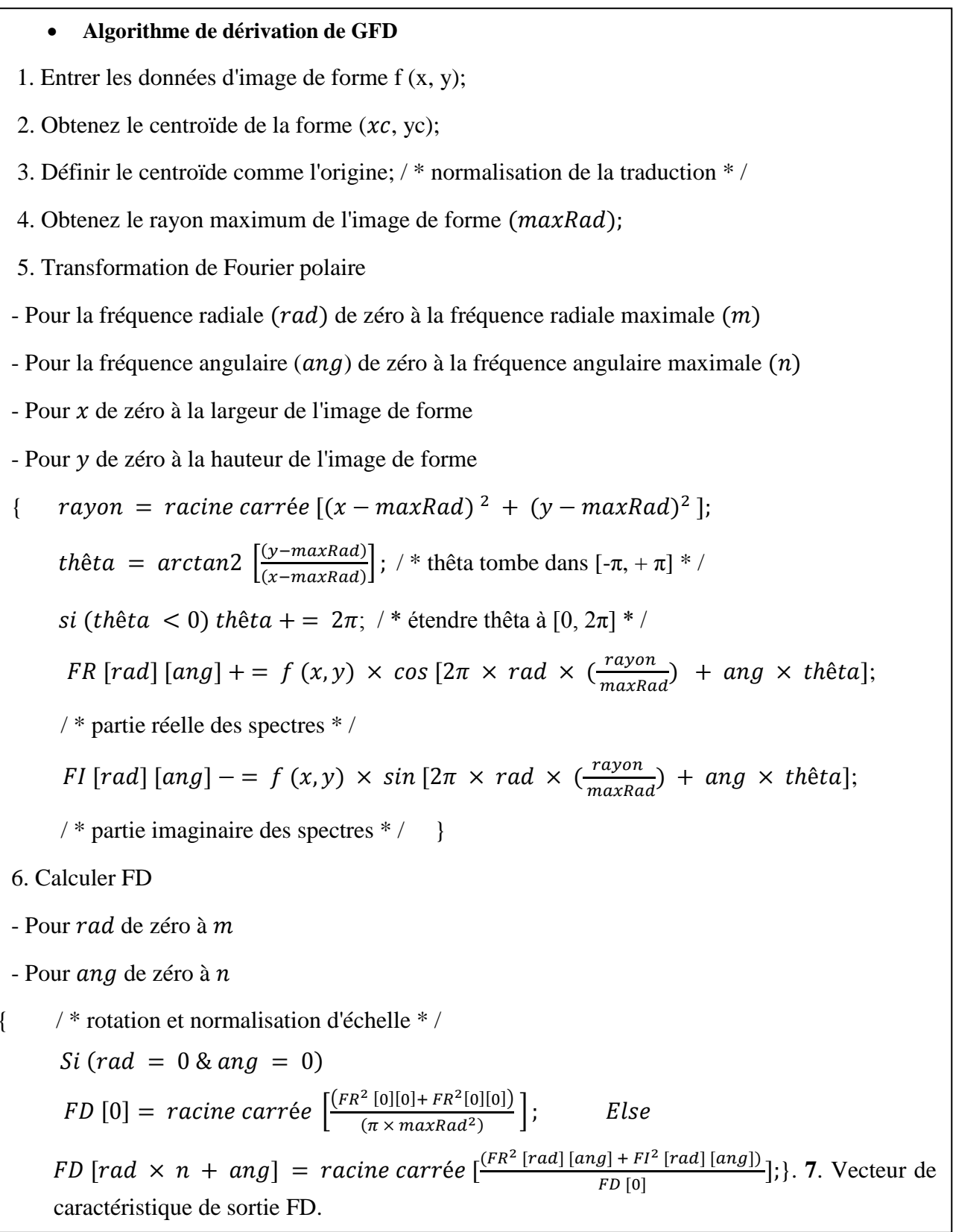

**Figure II.5** : L'algorithme de dérivation de GFD utilisant PFT2.

#### **II. 6 Classification**

Dernière phase de l'algorithme de reconnaissance de forme est la prise de décision ou la classification. En fait cette dernière est une procédure permettant d'affecter un échantillon à la famille à laquelle il appartient ou autrement dit définir sa classe ou son label. Selon la nature de la phase d'apprentissage, on distingue deux familles de classification :

- La classification avec apprentissage non supervisé (Classification, Clustering) : on ne connaît pas de groupe.

- La classification avec apprentissage supervisé (Classement) : groupes fixés, exemples d'objets de chaque groupe.

#### **II. 6. 1 Méthodes supervisé «Classement»**

Le «classement» est une méthode supervisée qui consiste à définir une fonction qui attribue une ou plusieurs classes à chaque donnée. Dans cette approche on suppose qu'un expert fournit auparavant les étiquettes pour chaque donnée, les étiquettes sont des classes d'appartenance. La classification supervisée (appelée aussi classement ou classification inductive) a pour objectif « d'apprendre » par l'exemple. Elle cherche à expliquer et à prédire l'appartenance de documents à des classes connues a priori. Ainsi c'est l'ensemble des techniques qui visent à deviner l'appartenance d'un individu à une classe en s'aidant uniquement des valeurs qu'il prend. Soit un problème de classification avec un ensemble d'apprentissage de N exemples, et un ensemble de M classes: si Xi ( $i = 1, ..., N$ ) est un vecteur d'attributs d'entrée décrivant l'exemple i, et Y i  $\in$  {0, 1} sa classe, on dénote l'ensemble d'apprentissage par:

$$
LS = (X^{i}, Y^{i}), i = 1, ..., N
$$
 (II.6)

Dans notre cas, les éléments  $X_k^i$  (k=1,...m) de X<sup>i</sup> sont des valeurs numériques du vecteur de caractéristique issu de descripteurs de Fourier génériques avec m est la taille maximal de vecteur FD.

Il existe de nombreuses méthodes d'apprentissage supervisé :

- Méthode des k plus proches voisins.
- Réseau de neurones.
- Arbre de décision.

Classification naïve bayesienne.

La méthode directe de la classification supervisée k plus proches voisins, qui nous avons utilisé dans notre contexte.

#### **II.6.2 Classificateur KPP**

L'algorithme KPP, k des plus proches voisins (noté parfois k-PPV ou k-NN pour - Nearest-Neighbor) consiste à déterminer un label pour chaque nouvel individu que l'on veut classer, dans la liste des plus proches voisins parmi les individus déjà classés. L'individu est affecté à la classe qui contient le plus d'individus parmi ces plus proches voisins. Cette méthode nécessite de choisir une distance, la plus classique est la distance euclidienne, et le nombre de voisins à prendre en compte [16].

Cette méthode supervisée et non-paramétrique est souvent performante. De plus, son apprentissage est assez simple, car il est de type apprentissage par cœur (on garde tous les exemples d'apprentissage). Cependant, le temps de prédiction est très long, car il nécessite le calcul de la distance avec tous les exemples, mais il existe des heuristiques pour réduire le nombre d'exemples à prendre en compte [17] .La figure illustre son principe général.

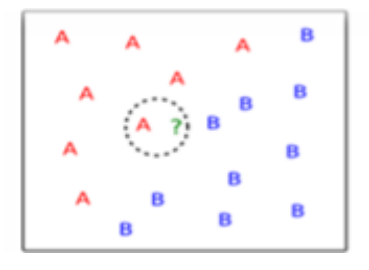

n

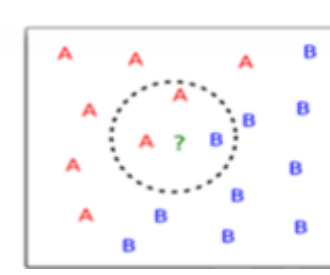

1-plus proche voisin 2-plus proche voisin 3-plus proche voisin

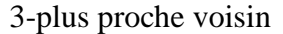

**Figure II.6**: Principe des K-plus proches voisins (KNN).

#### **II**.**6.2.1 Règles des KPP**

Le paramètre k doit être déterminé par l'utilisateur :  $k \in N$ . EN classification binaire, il est utile de choisir k impair pour éviter les votes égalitaires. Le meilleur choix de k dépend du jeu de donnée. En général, les grandes valeurs de k réduisent l'effet du bruit sur la classification et donc le risque de sur-apprentissage, mais rendent les frontières entre classes moins distinctes. Il convient donc de faire un choix de compromis entre la variabilité associée à une faible valeur de k contre un 'oversmoothing' ou surlissage

(gommage des détails) pour une forte valeur de k. Un bon k peut être sélectionné par diverses techniques heuristiques, par exemple, de validation-croisée. Nous choisirons la valeur de k qui minimise l'erreur de classification. La méthode K-NN nécessite :

- Un entier k
- Une base d'apprentissage
- Une métrique pour la proximité

Ce qu'on peut remarquer sur cette méthode, c'est le cout de calcul qu'elle impose au fur et à mesure de ce processus de classification, car ce cout augmente avec chaque vecteur qu'on vient de classifié, plus on ajoute des nouveaux vecteurs déjà classés , plus que ce coute augmente ce qui explique le temps d'exécution qu'elle prend pour classifier. En plus de la sensibilité de cet algorithme à l'initialisation des paramètres d'entrées (le choix de k, la distance utilisée..) alors il faut que lors de la sélection des paramètres d'entrées que ces derniers respectent certaines contraintes (comme que k ne soit pas un multiple du nombre de classes pour éviter une surreprésentation d'une classe par apport à une autre. Malgré ces points, k-ppv reste une des méthodes les plus utilisées grâce à sa simplicité et robustesse et son caractère de généralisation a partir d'un nombre éminent de données d'apprentissage [15].

#### **II. 6. 2. 2 Algorithme K-NN**

Le schéma général du KPP est donné par la figure II-7.

1. initialisation, choix de :

- Nombre de classes, Valeur de k, exemples initiaux, mesure de similarité.

2. pour chaque vecteur d'objet à classer :

- mesurer la distance du vecteur avec tous les autres déjà classés.

- déterminer la liste des k vecteurs les plus proches de lui (k-ppv).

 $\Gamma$ **Figure 1** - déterminer la classe la plus représentée dans la liste des k-ppv et affecter notre vecteur à cette classe.

**Figure II.7** : Procédure de l'algorithme K-NN.

## **II.6.3 L'évaluation des classifieurs**

L'évaluation des classifieurs est une question récurrente en apprentissage supervisé. Parmi les différents indicateurs existants, la performance en prédiction calculée à l'aide du taux d'erreur (ou son complémentaire à 1, le taux de bon classement) est un critère privilégié. Le taux d'erreur théorique est défini comme la probabilité de mal classer un échantillon dans un ensemble de données. Pour calculer ce taux d'erreur, nous avons utilisé la méthode de la validation croisée.

## **II.6.3.1 Validation croisée**

C'est une méthode qui permet de prédire la performance de la classification. Il existe trois méthodes principales de la validation croisée appelées:

- holdout method ;
- k-fold cros-validation;
- Leave-one-out cross-validation.

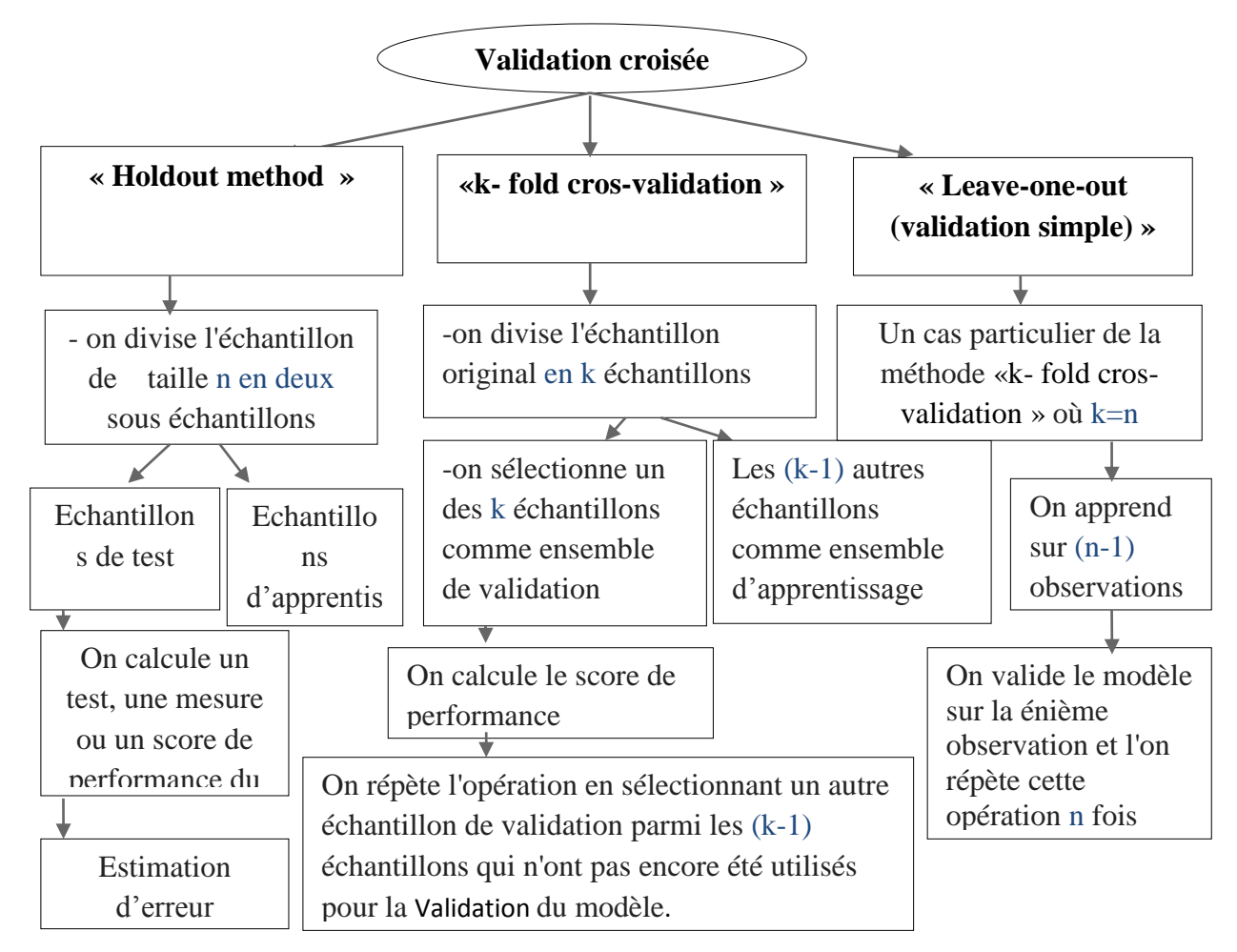

**Figure II.8**: les algorithmes des trois méthodes de la validation croisée.

Le diagramme suivant présente les différentes avantages et inconvénients entre les méthodes de validation croisée.

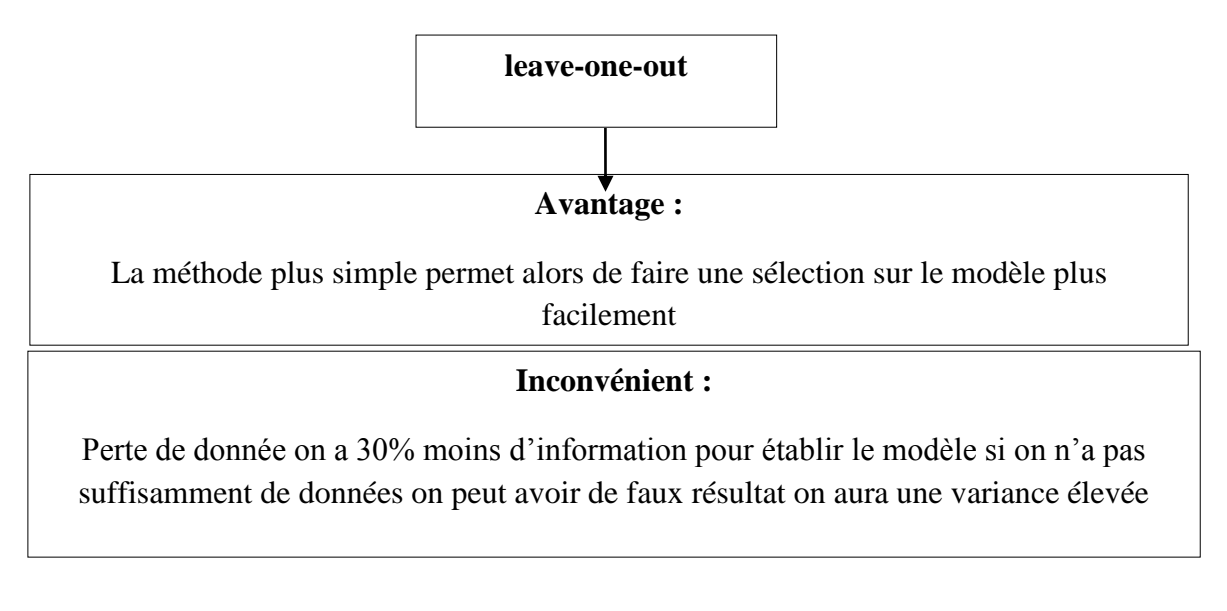

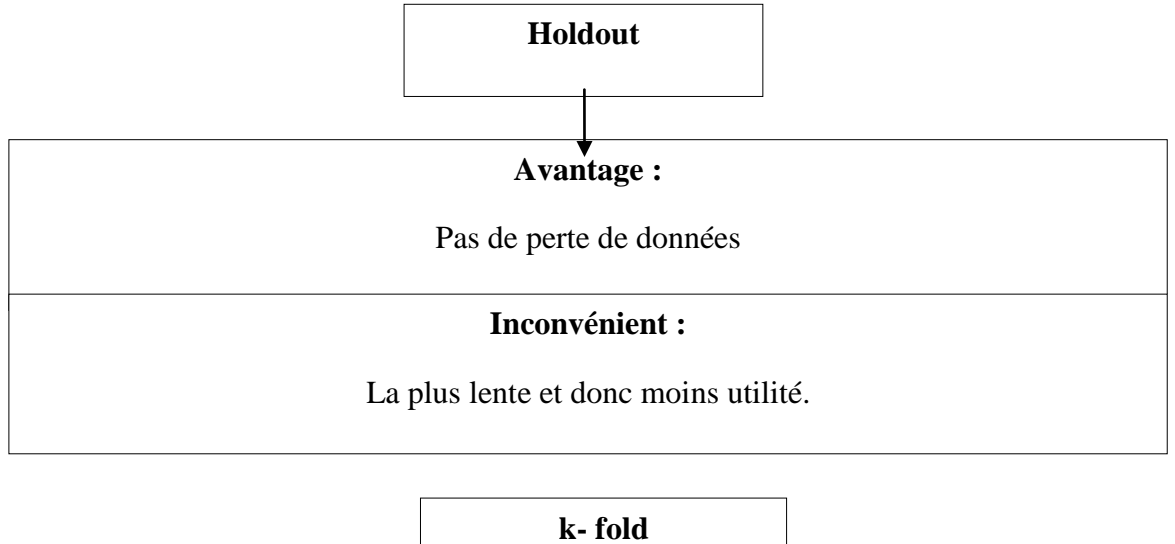

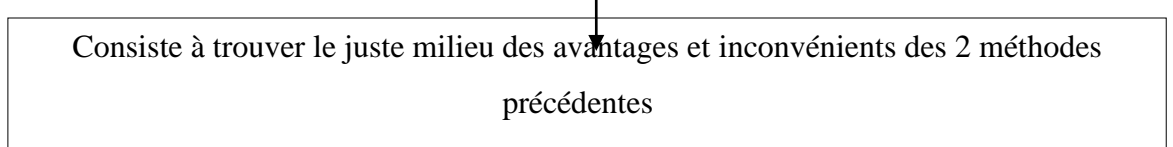

**Figure II.9** : Avantages et inconvénients entre les méthodes de validation croisée.

La Figure II.10 présente le principe de la validation croisée sur 4 partitions.

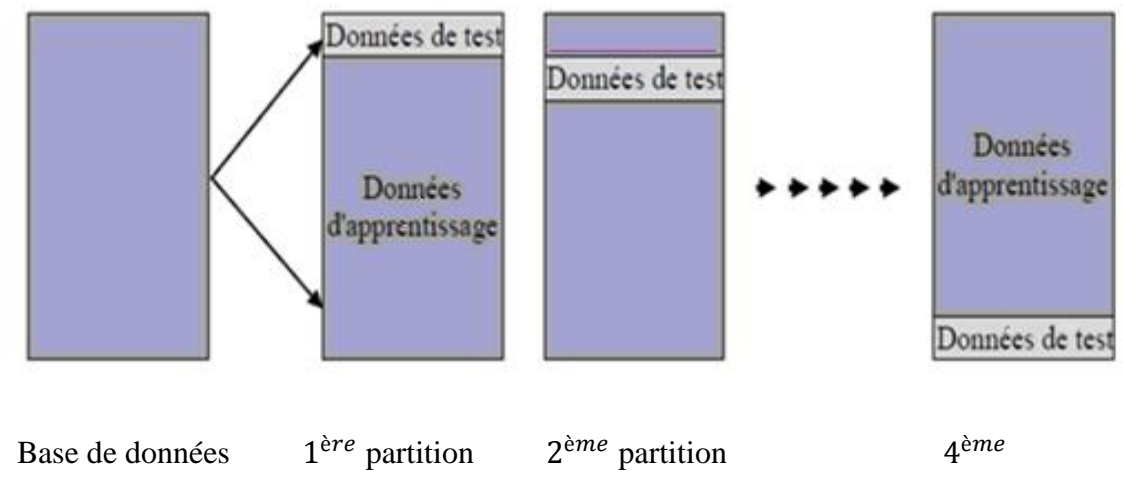

partition

**Figure II.10:** Principe de la validation croisée pour *m* = 4

### **II.7 Matrice de confusion**

La matrice de confusion est un outil servant à mesurer la qualité d'un système de classification. Elle permet de calculer le taux d'erreur de la classification de deux classes, notées **P** et **N**.

La structure de la matrice de confusion est donnée sur le tableau suivant :

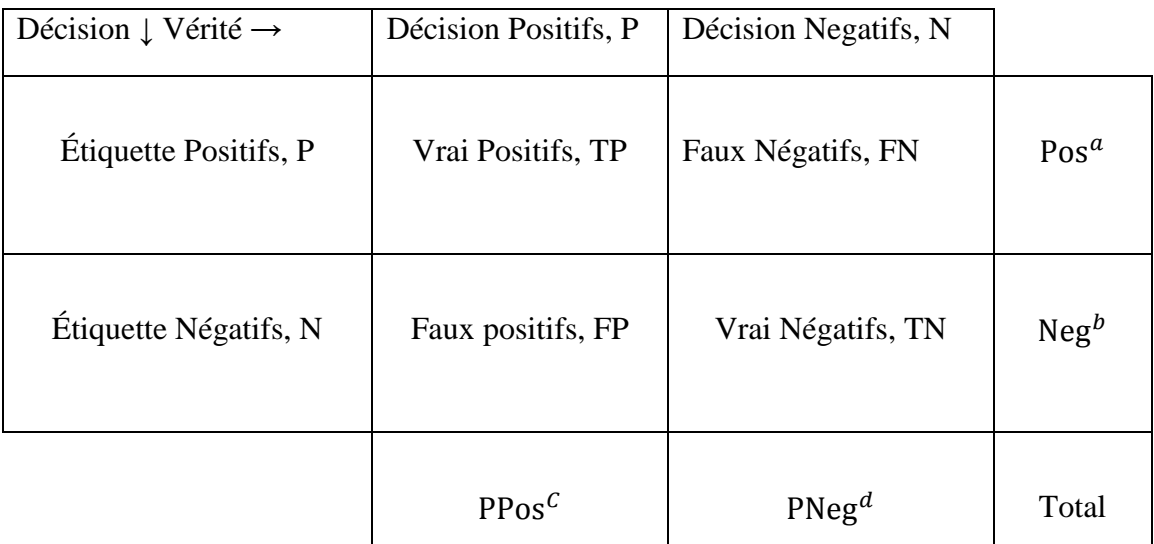

 **Tableau II.1** : la forme de la matrice de confusion.

Avec :

- **a** : Nombre d'éléments étiquetés positifs dans la base.
- **b** : Nombre d'éléments étiquetés négatifs dans la base.
- **c** : Nombre d'éléments classés positifs.
- **d** : Nombre d'éléments classés négatifs.
- **TP** (true positives) : les prédits positifs qui le sont vraiment.
- **FP** (false positives) : les prédits positifs qui sont en fait négatifs.
- **TN (**true négatives) : les prédits négatifs qui le sont vraiment.
- **FN** (false négatives) : les prédits négatifs qui sont en fait positifs.
- **P** (positives) : tous les positifs quel que soit l'état de leur prédiction. **P=TP+FN**.
- **N** (négatives) : tous les négatifs quel que soit l'état de leur prédiction. **N=TN+FP**.

On définit alors la spécificité et la sensibilité :

–La **sensibilité (**le taux de vrais positifs "True positive rate"),

$$
t pr = \frac{TP}{P} = \frac{TP}{TP + FN}
$$
 (II.7)

– La **spécificité (**le taux de vrais négatifs "True negative rate"),

$$
t nr =
$$
  

$$
\frac{TN}{N} = \frac{TN}{TN + FN}
$$
 (II.8)

– Le taux de faux positifs ("False positive rate"),

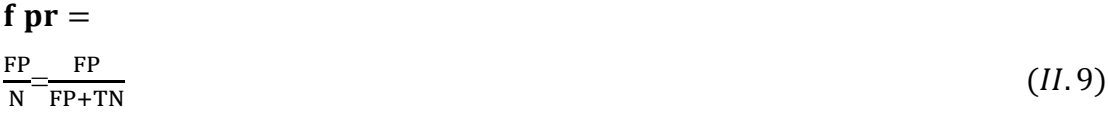

– Le taux de faux négatifs ("False negative rate"),

$$
\mathbf{f} \mathbf{n} \mathbf{r} = \frac{\mathbf{F} \mathbf{n}}{\mathbf{P}} = \frac{\mathbf{F} \mathbf{n}}{\mathbf{F} \mathbf{n} + \mathbf{T} \mathbf{N}}
$$
 (II. 10)

– Le taux de bonne classification ou l'exactitude (accuracy),

 $\mathbf{acc} = \mathbf{t}bc = P * \mathbf{t}pr + N * (-fpr)$  (*II.11*)

– La précision,

$$
\mathbf{prec} = \frac{\text{TP}}{\text{TP} + \text{FP}} \tag{II.12}
$$

– Le rappel (recall),

$$
\text{rec} = \text{tpr} = \frac{\text{TP}}{\text{TP} + \text{FN}} \tag{II.13}
$$

Cette matrice permet de calculer le taux d'erreur à l'aide de la relation suivante :

$$
E = \frac{FN + FP}{P + N} * 100 \tag{II.14}
$$

via la matrice de confusion nous distinguons notre problème (estimation des taux de bonne et mauvaise classification, évaluation du type d'erreur, ...).

#### **II. 8 Algorithme proposé**

Le travail effectué dans ce mémoire consiste en l'élaboration d'un système automatique pour la reconnaissance et la classification de poissons à partir d'une particule spécifique nommée « otolithe ». En plus nous avons évalué le même système sur une autre base de données dite « MPEG7 » pour faire ressortir ses performances. Les différentes étapes déjà expliquées dans ce chapitre et le précédent sont regroupées dans l'algorithme de la figure II- 10.

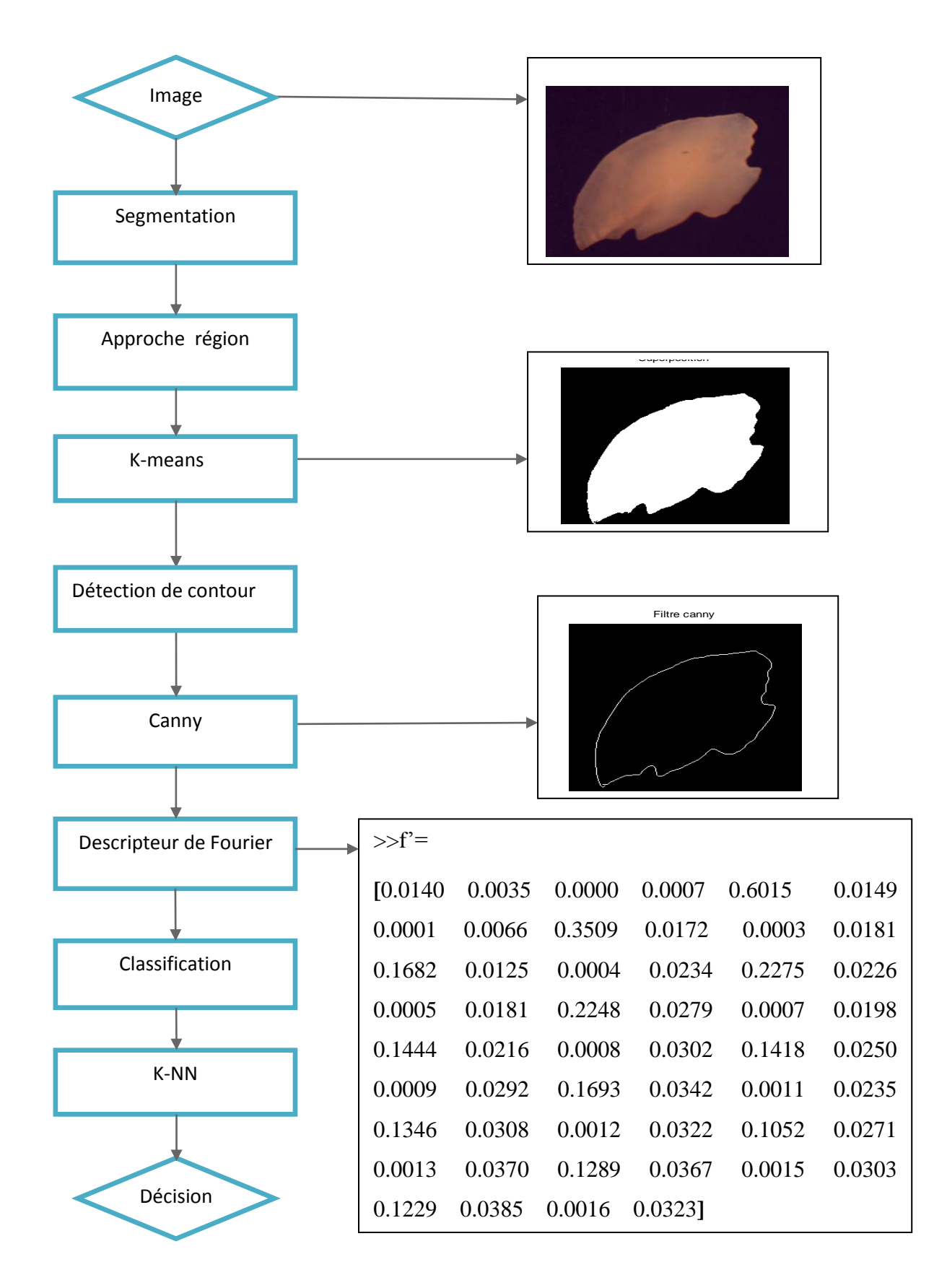

**Figure II.11** : Algorithme proposé

## **II. 9 Conclusion**

Dans ce chapitre nous avons exposé en détail les étapes de base d'un système de reconnaissance de forme. L'étape clé dans un tel système est celle de description. Dans notre travail, nous avons utilisé le descripteur de Fourier générique qui possède plusieurs performances comme l'invariance à la rotation, changement d'échelle et lumination. Dans le chapitre suivant nous allons présenter les différents résultats d'évaluation de système sur deux bases de données.

# *Chapitre III :*

*Résultats et discussion* 

#### **III.1Introduction**

Après avoir présenté les différentes notions et outils de bases utilisés au cours de cette étude dans les deux chapitres précédents, l'objectif de ce chapitre est de présenter les résultats d'implémentation de l'algorithme k-means automatisé ainsi que les résultats de reconnaissance de forme dans différentes bases de données. Pour ce faire, nous avons divisé le chapitre en deux parties, dans la première nous présentons les résultats de la segmentation de différents types d'images par la méthode des k-means automatisée. La deuxième partie est consacrée à l'évaluation de l'algorithme de reconnaissance de forme proposé au cours de cette étude sur deux types de base de données.

#### **III.2K-means automatisé**

L'algorithme K-means est l'algorithme de segmentation le plus populaire du faite de sa simplicité de mise en œuvre. Son inconvénient majeur réside dans sa dépendance du tirage initiale aléatoire des centres des classes. En effet les cenroïdes doivent être initialement choisis le plus loin possible les uns des autres. Chose qui n'est pas garantie par un choix aléatoire. Plusieurs travaux ont été proposés pour pallier cet inconvénient, dans cette étude on s'est intéressé au travail proposé par les auteurs de la référence [6]. Leur algorithme consiste en quelque sorte à automatiser le choix des paramètres initiaux en se basant sur l'histogramme de l'image elle-même.

Tout d'abord, un algorithme de détermination des paramètres d'initialisation automatique a été conçu et qui emploient des informations d'histogramme de l'image. Le processus était divisé en plusieurs étapes comme ça été déjà mentionné dans le premier chapitre. L'organigramme général de cette méthode est représenté par la figure III-1.

Le résultat de segmentation obtenu à l'aide de valeurs provenant de l'algorithme de k-meansautomatisé est présenté dans la figure III.2. Sur la figure III-3 est illustrée l'histogramme avec ses différents pics et fosses.

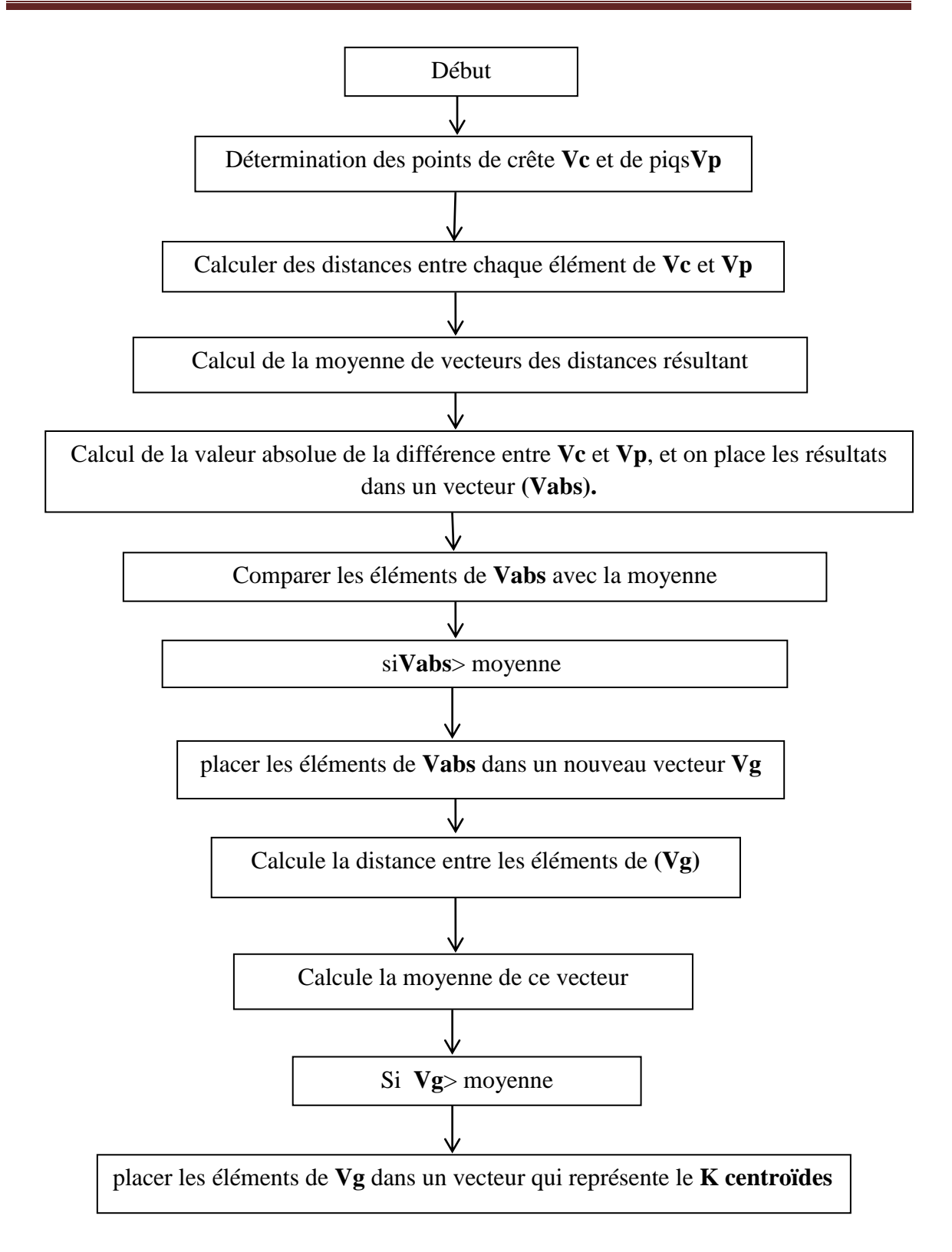

**Figure III.1**: algorithme de k-means automatisé

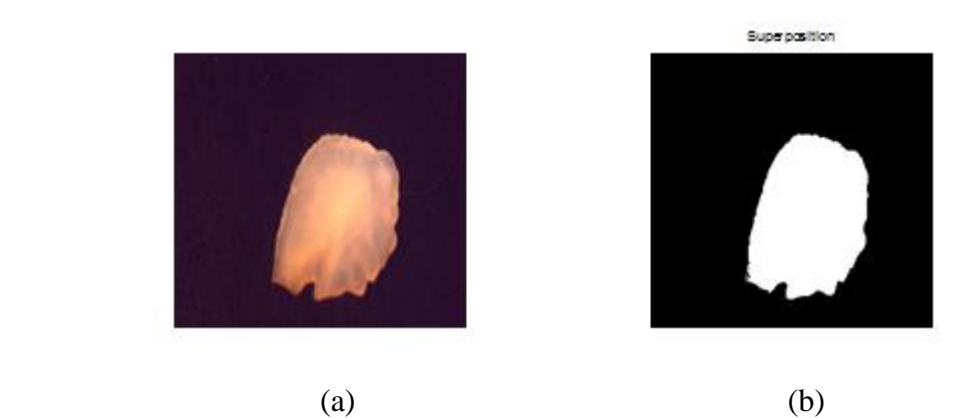

**FigureIII.2** : (a) :Image originale (b) :image segmenté

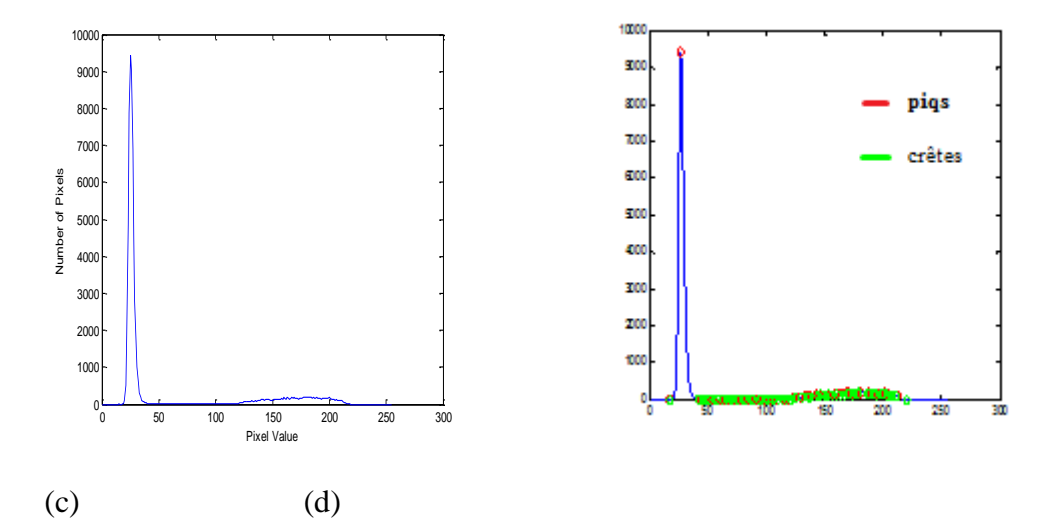

**FigureIII.3** : (c) :histogramme de l'image (d) :histogramme avecpiqs et de crêtes

#### **III.2.1 Résultats de la simulation**

Six exemples d'images dans les médias MATLAB (« AT3\_1m4\_01.-tif », « bag.png », « cameraman.tif », « coins.png » et « pout.tif ») ont été utilisés lors d'essais de l'algorithme. Les images sont d'abord envoyées à l'algorithme développé ; en conséquence, le nombre de clusters et à partir de centres de cluster ont été obtenu. Ensuite, ces valeurs ont été envoyées à l'algorithme de k-means et cluster appartenant aux pixels a été déterminée. Enfin, dans les distances de 255/nombre de clusters, pixels ont reçu une valeur de couleur et résultats ont été enregistrés. Résultats sont donnés dans le tableau III. 1.

À la suite de test effectués avec des images de l'échantillon, après quand peak et fosse points sont déterminés à l'étape 1 et le pic points ont été déterminés par balayage horizontal d'histogramme dans la deuxième étape, simplification générale a été faite dans

l'histogramme. Dans l'étape 3, proche des valeurs ont été simplifiées et points distinctifs ont été notés sur l'histogramme. Valeurs d'histogramme obtenu, après que ces étapes du processus sont données dans le tableau III.2.

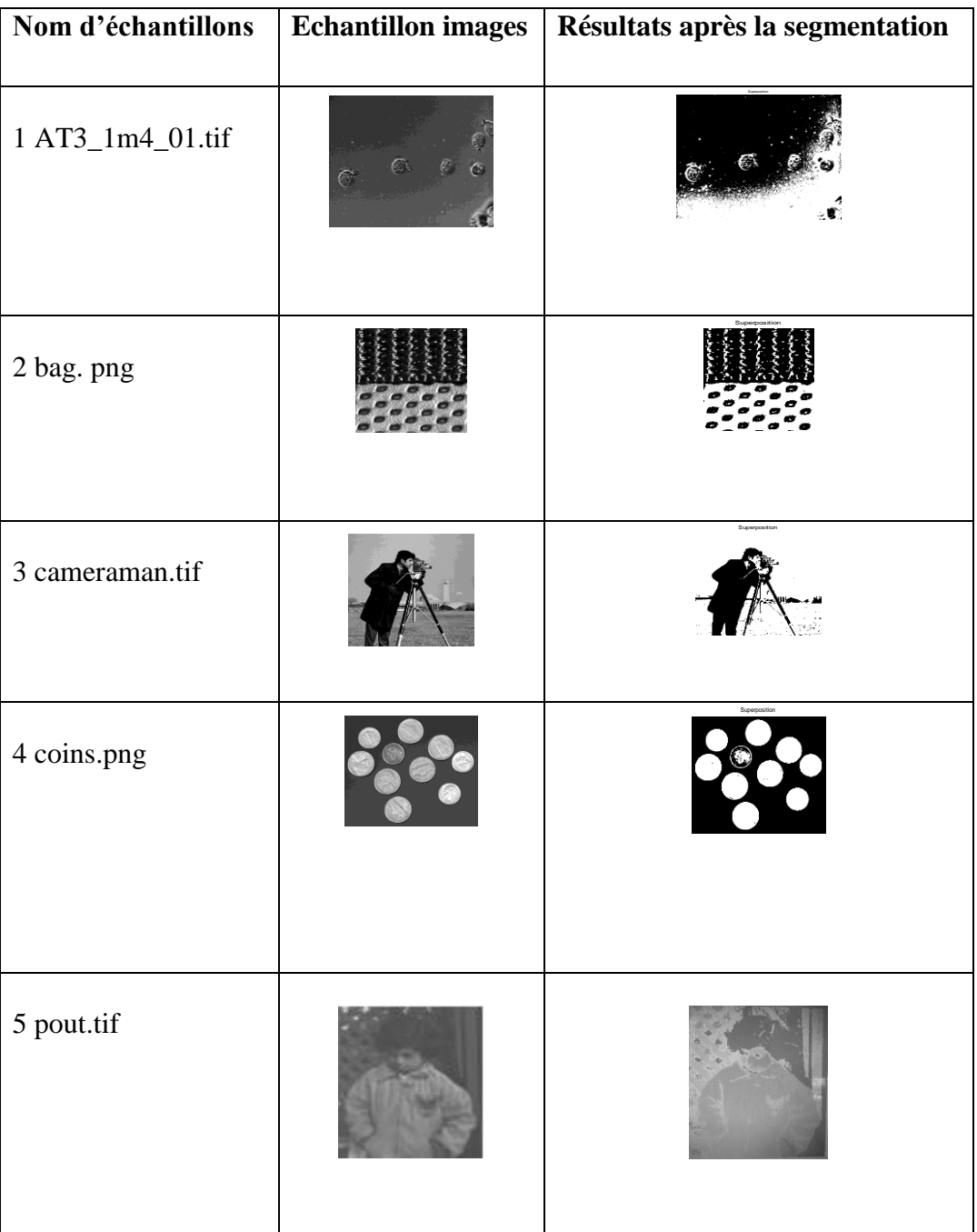

**TableauIII.1 :** exemples d'images et de résultats après la segmentation.

| <b>Nom</b><br>d'échantillons | <b>Histogramme</b> des<br>images                                                                                                    | Balayage de<br>l'histogramme à la<br>verticale (étape2)                                                    | Balayage de<br>l'histogramme à<br>l'horizontal (étape3)                                 |
|------------------------------|----------------------------------------------------------------------------------------------------|----------------------------------------------------------------------------------------------------|-----------------------------------------------------------------------------------------|
| 1AT3_1m4_01.tif              | 8000<br>7000<br>6000<br>of Pixels<br>5000<br>4000<br>Number<br>3000<br>2000<br>1000<br>$0\frac{L}{0}$<br>50<br>100<br>150<br>200<br>250<br>300<br>Pixel Value                                                   | 7000<br>6000<br>sm<br>4000<br>300<br>2000<br>1000<br>70<br>75<br>80<br>85                                  | 300<br>200<br>100<br>$\overline{12}$<br>74<br>70                                        |
| 2 bag. png                   | 1200<br>1000<br>800<br>Number of Pixels<br>600<br>400<br>200<br>$0\frac{C}{C}$<br>200<br>300<br>50<br>100<br>150<br>250<br>Pixel Value                                                                          | 120<br>400                                                                                                 | 1200<br>1000<br>60<br>400<br>200<br>50<br>100<br>200<br>250                             |
| 3 cameraman.tif              | 1800<br>1600<br>1400<br>1200<br>Number of Pixels<br>1000<br>800<br>600<br>400<br>200<br>٥<br>50<br>100<br>150<br>200<br>250<br>300<br>٠o<br>Pixel Value                                                         | 14<br>120<br>100<br>120<br>60<br>80<br>100<br>140<br>20<br>40<br>160                                       | 18<br>140<br>1200<br>120<br>100<br>140<br>160                                           |
| 4 coins.png                  | 4500<br>4000<br>3500<br>3000<br>r of Pixels<br>2500<br>Number<br>2000<br>1500<br>1000<br>500<br>$\mathfrak{o}_\mathfrak{g}^\star$<br>100 150<br>200<br>250<br>300<br>50<br>Pixel Value                          | 400<br>350<br>300<br>250<br>2000<br>1500<br>1000<br>50<br>ŏ0<br>100<br>120<br>140<br>80                    | 69<br>70<br>71<br>$\overline{12}$<br>73<br>68                                           |
| 5 pout.tif                   | 4000<br>350<br>3000<br>$\frac{10}{8}$ 2500<br>$\frac{2}{3}$ 2000<br>$\begin{array}{c}\n\frac{3\pi}{2} \\ \frac{1}{2} \\ 1500\n\end{array}$<br>1000<br>500<br>250<br>200<br>300<br>100<br>150<br>50<br>Pixel Val | 4000<br>3500<br>3000<br>2500<br>2000<br>1500<br>1000<br>500<br>90<br>100<br>110<br>120<br>130<br>140<br>80 | 4000<br>3500<br>3000<br>2500<br>2000<br>1500<br>1000<br>500<br>100<br>110<br>120<br>130 |

**Tableau III.2** : histogramme des images de l'échantillon, images de l'histogramme après l'étape 2 et l'étape 3.

## **III.3 Reconnaissance de forme et classification**

Dans notre travail nous avons utilisé deux bases de données, la première est la base de données otolithe et la deuxième est la base de données MPEG7. L'objectif de ces tests est l'évaluation du système de reconnaissance proposé par le calcul des taux de classification. Un taux d'erreur de bonne classification proche de 1 ou de 100% signifie une grande reconnaissance et chaque image est destinée à sa classe correctement.

#### **III.3.1 base de données « Otolithe »**

La base est constituée d'une collecte d'image (70 images) partitionnée en deux classes chaque classe contient 35 images. Une classe appartient à l'otolithe de Bejaia et l'autre à Annaba, et chaque image elle est capturée en cinq positions différentes. La figure III.4 représente des images de la base de données.

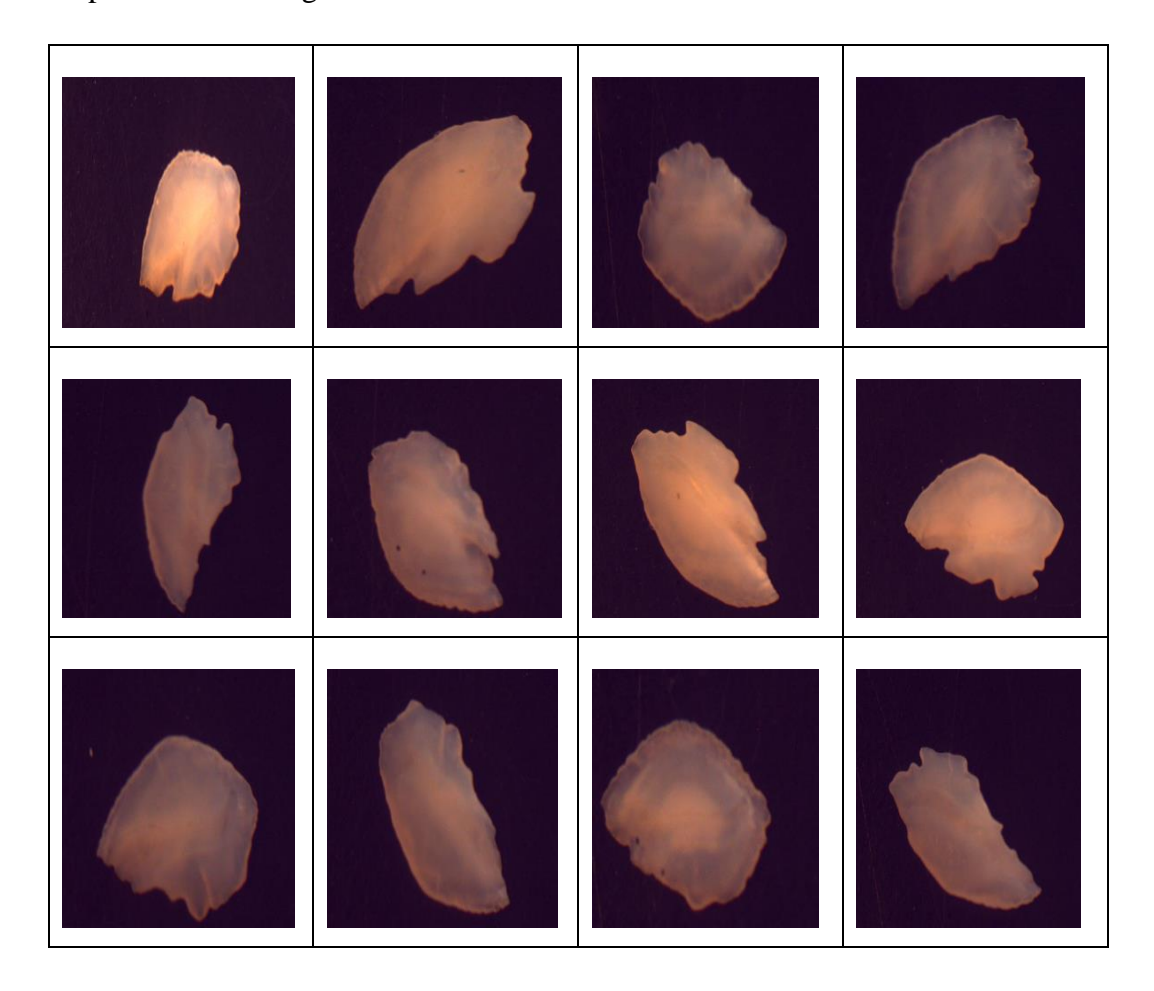

**FigureIII.4 :** quelques images de la base de données otolithe.

#### **III. 3. 1. 1 Dimensionnement des otolithes**

La caractérisation d'un objet est une étape très importante dans tout processus de reconnaissance de formes. Habituellement, l'expérience a montré qu'il faut extraire le maximum de paramètresà partir de l'image de l'objet. Dans cette étude, on s'est intéressé aux calculs : du périmètre P, de la surface S, de l'axe majeur AA' et l'axe mineur BB'.

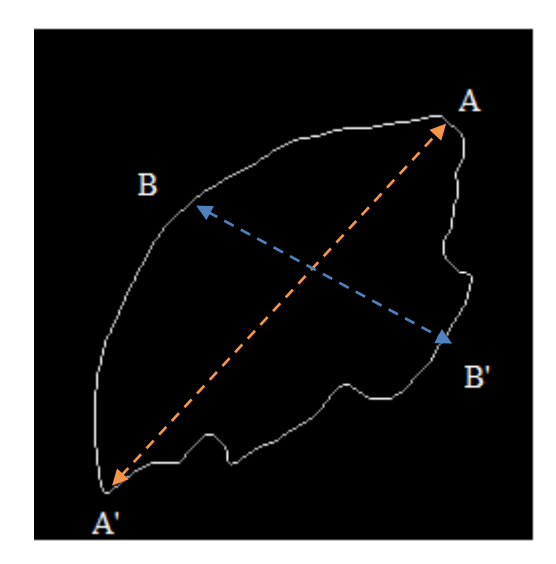

**Figure III.5 :**paramètres calculés.

Le périmètre : C'est le nombre de pixels qui composent le contour de l'objet. Dans la réalité il est donne par la somme des segments de droits reliant les points consécutifs du contour de l'objet. La distance entre deux points A,B de contour de coordonnées $(x_1, y_1)$ ,  $(x_2, y_2)$ respectivement est donnée par la formule suivante.

$$
d(A,B) = \sqrt{(x_2 - x_1)^2 + (y_2 - y_1)^2}
$$
 (III. 1)

La surface : La surface d'objet dans une image peut être définie comme étant le nombre de pixels constituant l'image de l'objet.

**l'axe majeur AA':** L'axe principal représente la distance entre est les points d'extrémité (A, A') de la plus long ligne qui peut être tirée à travers l'objet. Ces deux points sont trouvé en calculant la distance en pixels entrechaque combinaison de pixels de bordure dans l'objet et trouver la paire avec le maximumde longueur.

 **l'axe mineur BB' :** L'axe mineur est distance entre les points d'extrémité (B, B') de la plus longue ligne qui peut être tirée à travers leobjet tout en restant perpendiculaire à laaxe principal.

Ces deux axes sont calculés a partir du centre de gravite $G(X_g, Y_g)$  avec :

$$
X_g = \sum_{i=1}^{i=N} x_i / N, \text{ et } Y_g = \sum_{i=1}^{i=N} y_i / N \dots \tag{III.2}
$$

Le tableau 3 donne les valeurs de ces paramètres pour une image otolithe.

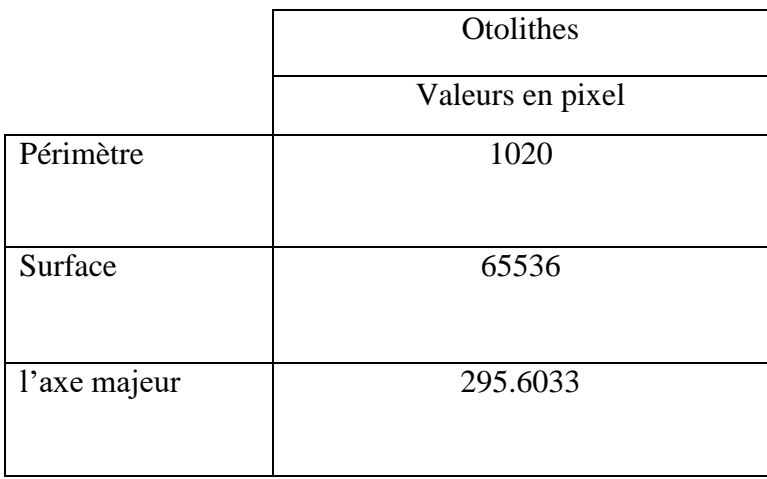

**Tableau III.3 :**valeurs des différents paramètres calculés

## **III. 3. 1. 2 Classification**

On applique la procédure de classification sur la base de données. Le taux d'erreur obtenu est égal à 0.5. Toutes les images se trouvent appartenir à la même classe. Le résultat obtenu est conforme à celui du biologiste qui classe les régions de Bejaia et Annaba à la même classe. L'efficacité de l'algorithme proposé pour ce type d'image reste à confirmer sur une base complète issue de plusieurs régions (lest, ouest et centre).

# **III.3.2 Base de données « MPEG7 »**

La base de données MPEG7 est unensemble de données largement utilisé pour les tests de capacité des méthodes d'appariement et de recherche de forme qui consiste en 1400 silhouettes d'images divisées en 70 classes dont chacune de ces classes contenant 20 formes. Certaines formes typiques sont montrées sur la figureIII.5.

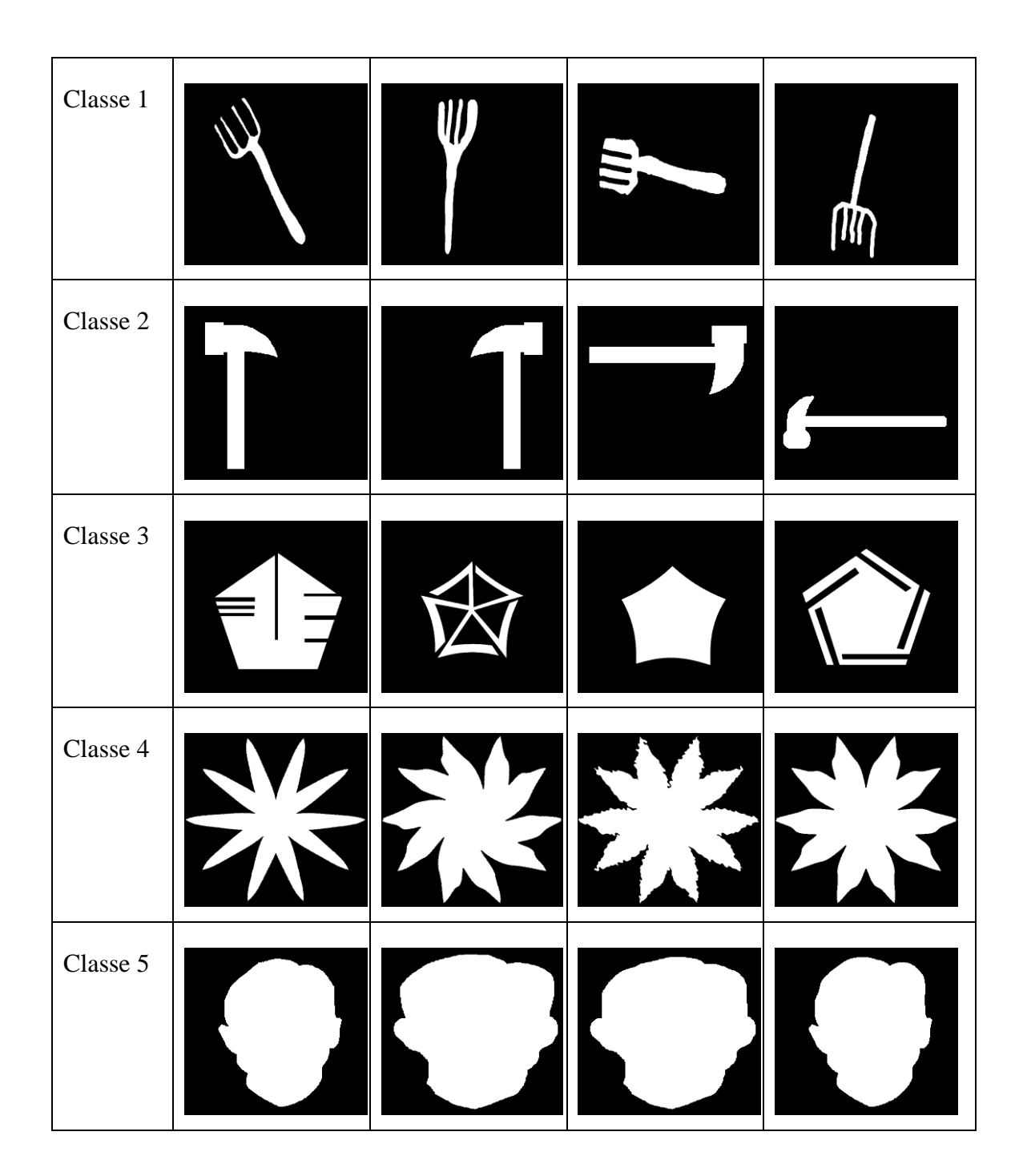

**Figure III.6 :** exemples de la base de données MPEG7**.**

#### **III. 4.Résultats expérimentaux**

Le processus de classification est appliqué sur les images de la base de données. La méthode utilisée pour la détection de forme est citée au chapitre II et notée le descripteur de forme qui est le descripteur de Fourier générique. Les vecteurs de caractéristiques obtenus par cette méthode sont utilisés par la suite pour former la matrice d'apprentissage citée au paragraphe (II.5.1). Cette matrice est utilisée en phase de classification. La méthode utilisée pour tester la performance de la classification est celle de la validation croisée définie au chapitre II. Cette dernière utilise la méthode du k plus proche voisin (KNN) pour classer les différents échantillons (vecteurs de caractéristiques des différents blocs).

#### **III. 4.1 Etape de classification**

Les méthodes de classification, aussi appelées partition des données, permettent de grouper des objets dans des classes de manière à ce que les objets appartenant à la même classe sont plus similaires entre eux qu'aux objets appartenant aux autres classes. Dans ce travail, nous avons utilisé le célèbre classifieur**K-NN** pour cette tâche. En effet la classification par **K-NN** est en réalité un apprentissage, il a ainsi donné des bons résultats.

#### **III. 4.2 Résultats de classification**

Les différents tests réalisés sont appliqués sur sept groupes d'images choisis comme suit :

- 1<sup>er</sup> groupe : contient 30 images ; 3 classes chaque classe contient 10 positions.

- 2<sup>ème</sup> groupe : contient 24 images ; 6 classes chaque classe contient 4 positions.

- 3<sup>ème</sup> groupe : contient 60 images ; 6 classes chaque classe contient 10 positions.

- 4<sup>ème</sup> groupe : contient 100 images ; 10 classes chaque classe contient 10 positions.

- 5<sup>ème</sup> groupe : contient 60 images ; 3 classes chaque classe contient 20 positions.

- 6<sup>ème</sup> groupe : contient 120 images ; 6 classes chaque classe contient 20 positions.

- 7<sup>ème</sup> groupe : contient 200 images ; 10 classes chaque classe contient 20 positions.

**a. comparaison entre les dimensions de la base de données :** Les différents taux de classification le **TBC** (Taux de bonne classification) et le **TFC** (taux de fausse classification).trouvés sont regroupés dans le tableau III.4. Nous avons utilisé la méthode de la classification croisée (K-fold).

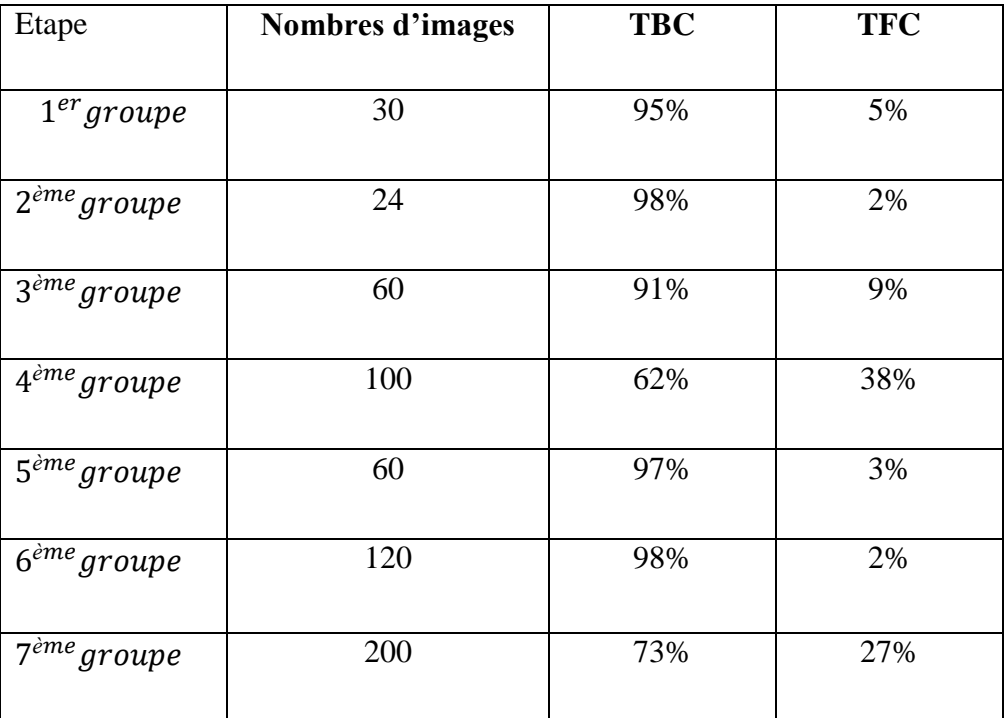

**Tableau III.4 :**Résultats des différents taux de classifications

#### **Discussion**

D'après les résultats représentés sur le tableau III. 4, on peut conclure que :

- plus le nombre de position est élevé, plus le taux de classification est meilleur. La différence entre le taux d'erreur pour 4 et 10 pour le même nombre de classe (6) est de 0.07 (voir tableau III.4)

- pour la base de données MPEG7, le plus grand nombre de classe qui donne le meilleur taux de classification est égal à 6.

- le taux d'erreur devient fixe pour un nombre de positions supérieur ou égal à 10.

**b. comparaison entre les méthodes de classification :** dans ce paragraphe, nous avons effectué une comparaison entre les deux méthodes de classification validation simple (leave-one-out) et validation croisée (K-fold). Dans le tableauIII. 5, on représente les résultats obtenus.

#### **Discussion**

- le taux de reconnaissance est généralement meilleur pour la méthode de K-fold que celui de la méthode de validation simple pour toutes les expériences effectuées.

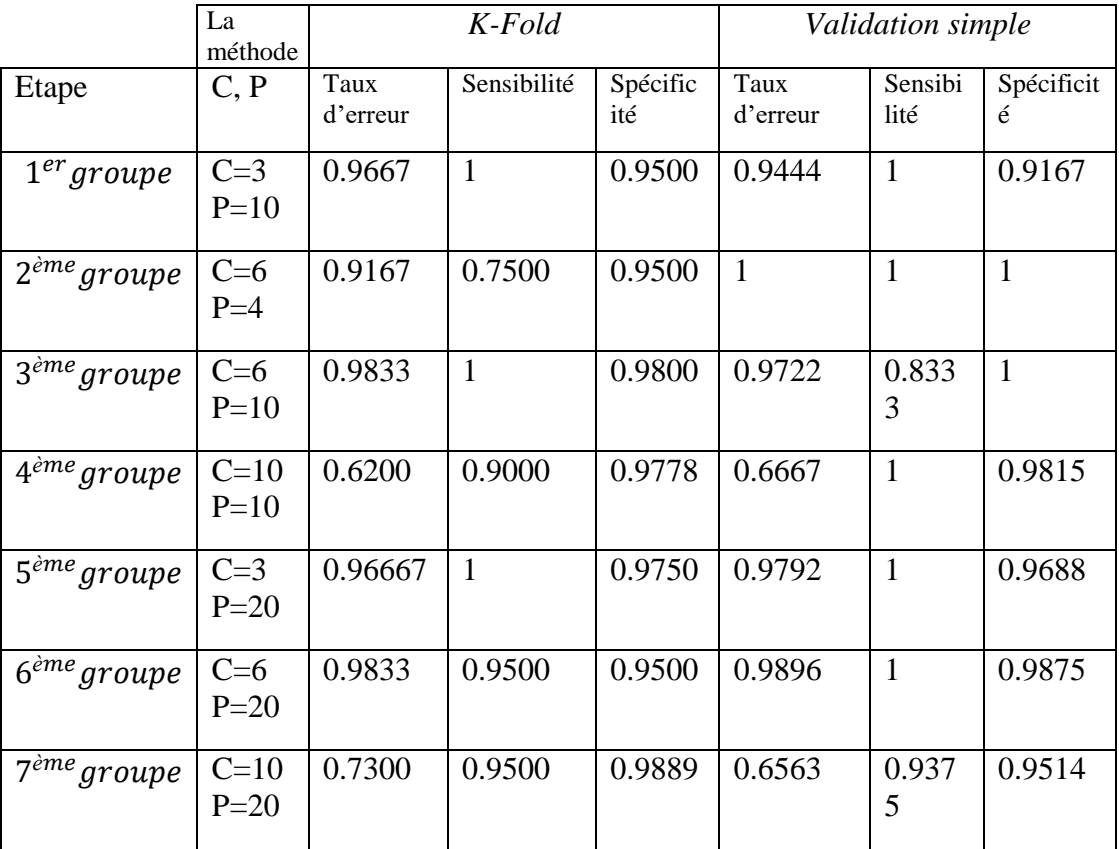

**Tableau III. 5**: taux d'erreur, Sensibilité et Spécificité de la base de données pour les différentes méthodes classification.

#### **c. résultats des matrices de confusion**

La matrice de confusion représente la classification positive et négative des différentes classes de la base de données. Le tableau III. 6 illustre les différentes matrices obtenus. On peut remarquer la perte d'information pour les matrices de la méthode validation simple.

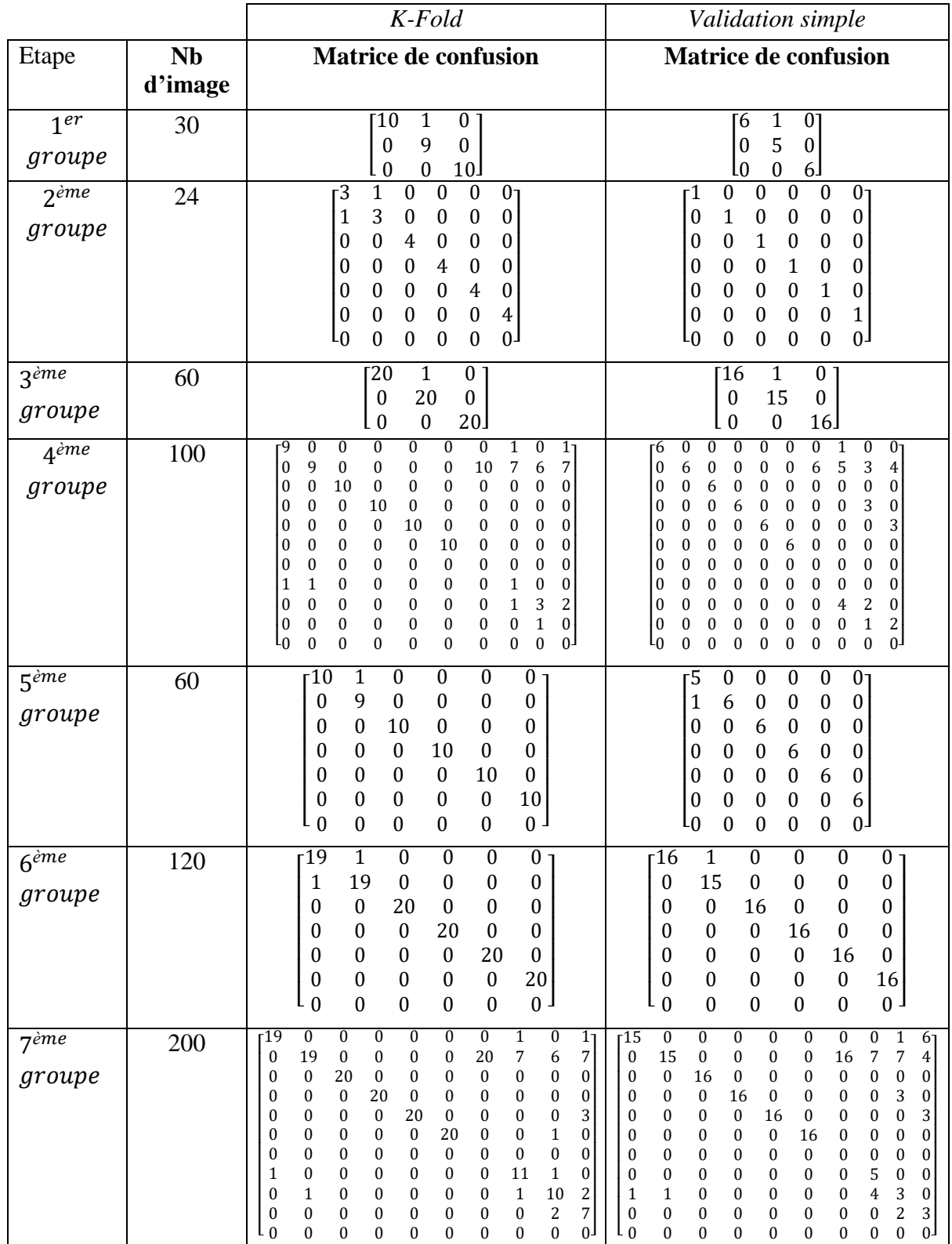

# **Tableau III.6 :**Les matrix de confusion de la base de données pour les différentes méthodes classification.

#### **III.5Discussion des résultats**

 D'après les résultats expérimentaux obtenus, nous pouvons conclure les points suivants :

- pour la segmentation par K-means automatique, nous avons obtenu les mêmes résultats de ceux présentés dans l'article [6]. La segmentation représente la première étape de la plus part des processus de reconnaissance de forme. La rendre automatique représente un grand avantage dans la conception d'un système de reconnaissance de forme.
- L'utilisation des caractéristiques GFD a permis de bien caractériser les objets contenus dans les différentes images utilisées. Donc ce descripteur représente un outil puissant et simple pour les systèmes de reconnaissance de formes.

 Les résultats de classification obtenus sont très satisfaisants, un taux de classification de 98% obtenu pour une base contenant plus de 100 images, reflète l'efficacité de l'algorithme utilisé.

#### **III. 6 Conclusion**

Dans ce chapitre, nous avons appliqué l'algorithme proposé sur deux bases de données. Les résultats obtenus sont très satisfaisantes d'autant que nous avons obtenus des taux de classification supérieur à 98%. En plus le système proposé est complètement automatique chose qui facilite son implémentation réelle.

#### *Conclusion Générale*

Le domaine du traitement d'images et de la reconnaissance de forme est très motivant, en raison de son importance pratique et théorique. L'élaboration d'un outil automatisé de détection de forme est devenue une nécessité indispensable pour l'industrie. Le présent travail représente une proposition d'un algorithme automatique de reconnaissance de forme en vue de l'exploiter comme outil puissant et performant permettant au biologiste d'acquérir beaucoup d'informations sur la vie maritime et de faire une étude statistique pour identifier le stock biologique.

Nous avons commencé dans le premier chapitre par l'exposition des différentes notions liées à la segmentation en mettant l'accent sur la méthode populaire k-means en vue de pallier ses inconvénients. Dans le deuxième chapitre nous avons présenté un état de l'art sur les techniques de reconnaissance de forme en s'appuyant sur le Descripteur de Fourier Générique. Ce descripteur a été choisi pour sa simplicité et son efficacité. Le schéma général de l'algorithme proposé est présenté à la fin du chapitre. Les résultats de classification par ce schéma montrent des valeurs très satisfaisantes du taux de classification. Les différents tests et discussions sont présentés dans le troisième chapitre.

Les résultats obtenus sont très motivantes et ouvre de larges perspectives dans le domaine de classification dans une base de données.

# *Annexe*

#### **Qu'est qu'une Otolithe ?**

**Otolithe** signifie « pierre d'oreille », il ne s'agit pas d'un os, mais de concrétions calcaires qui se développement dans l'oreille interne des poissons osseux.

Ces « pierres » se trouvent dans le crâne du poisson, juste à l'arrière du cerveau. Elles « flottent » dans la capsule auditive de l'oreille interne.(voir photo ci-dessous).

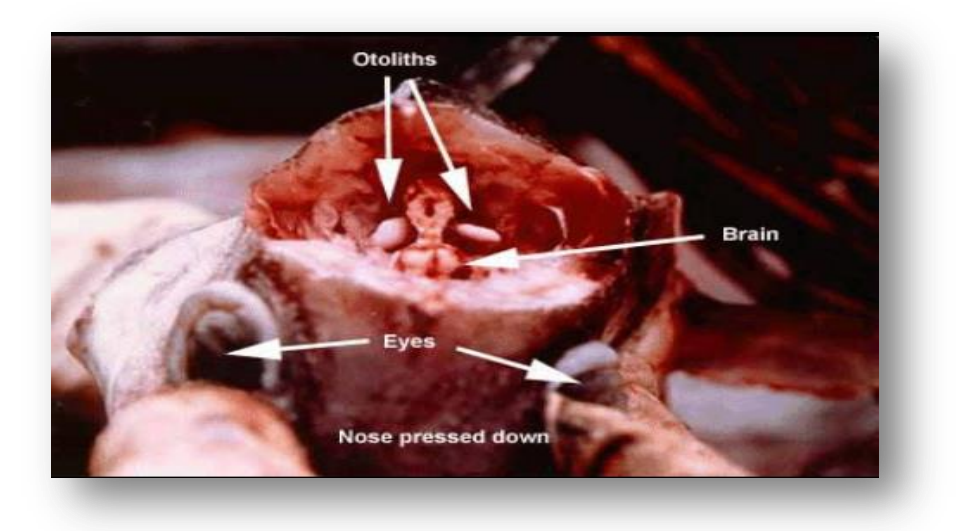

#### **Combien d'otolithes ?**

Les poissons osseux possèdent généralement trois paires d'Otolithes ce qui fait 6 fait Otolithes.

Les Otolithes sont nommés comme ci-dessous (reportez vous au schéma pour les situes dans le crâne du poisson).

- Sagitta (SO) ce sont les plus grandes des trois paires d'Otolithes, elles sont employées pour déterminer l'âge du poisson.

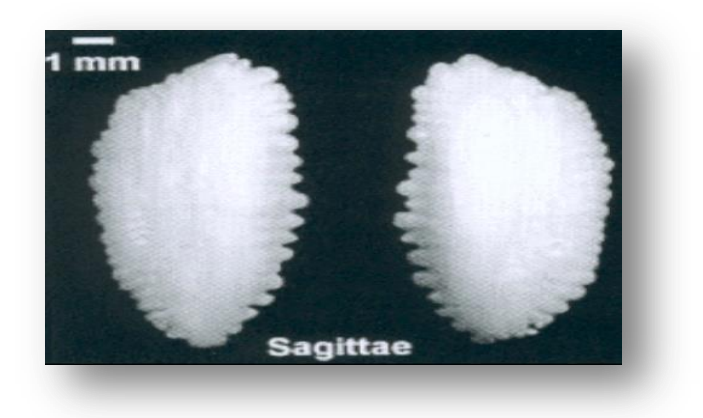

- Lapillus (LA) ils sont principalement utilisés pour déterminer l'accroissement quotidien d'un individu.

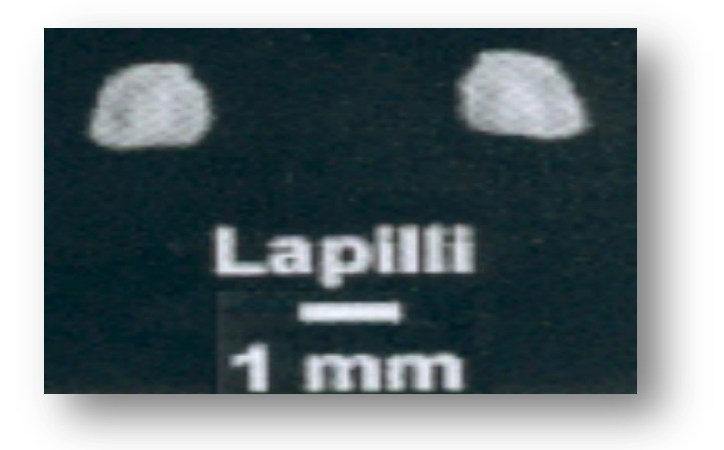

- Astricus (UA).

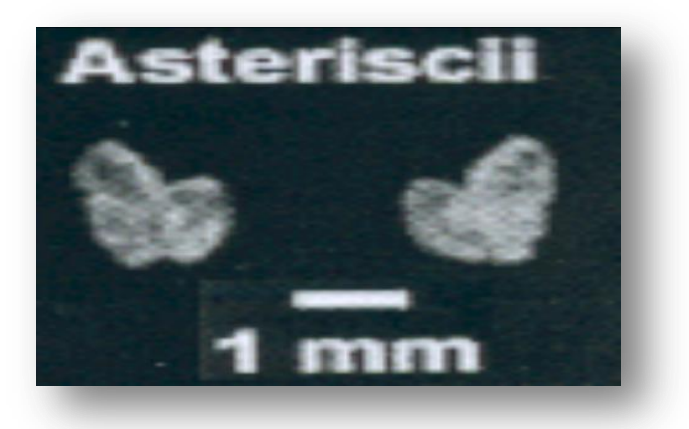

Le schéma ci-dessous présente l'Otolithe principale, (en rouge), si vous désirez voir le positionnement de toutes les Otolites dans le crâne du poisson :

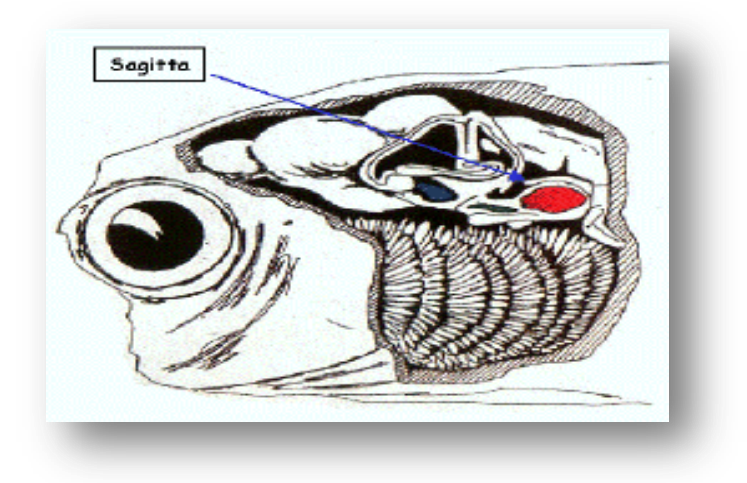

**Figure II.** Vue latérale gauche d'un crâne de poisson et localisation de l'otolithe sagitta.

#### **Détermination des espèces fossiles à partir des otolithes**

Pour les lapilli un effort de détermination n'a été entamé à grande échelle que depuis quelques années sur les espèces actuelles De très rares publications ont été réalisées sur ce type de fossiles et seulement pour la fin du tertiaire.

La détermination des espèces fossiles à partir des sagitta reste encore fragile bien qu'ancienne. Elle est basée sur 30 à 40 caractères. Le sulcus, dépression souvent présente sur la face interne regroupe un nombre important de marqueurs. Par exemple, suivant qu'il est ou non divisé en ostium et cauda de taille particulière, il sera caractérisé de type archéosulcoïdique ou hétérosulcoïdique ou homosulcoïdique ou pseudo-archéosulcoïdique. L'importance du pavement de ce sulcus et le contact entre ostium et cauda participent à la caractérisation d'une espèce. **Les contours de l'otolithe** constituent un autre élément majeur de détermination. L'utilisation de logiciels **de forme** mis au point depuis de nombreuses années pour les espèces actuelles n'est pas encore suffisamment utilisée pour les espèces fossiles.

# *Bibliographie*

[1] O. Abdelli. Segmentation d'image par seuillage d'histogrammes bidimensionnels. Mémoire de Magister, en automatique, Université mouloud Mammeri de Tizi-Ouzou, (2011).

[2] Dubois, J. Segmentation par approche contours. 2008. Thèse de doctorat. Master's thesis, Universite de Rouen.

[3]K.Larbi.Segmentation d'image basée sur la modélisation statique d'histogrammes. Mémoire de Magister, en automatique, université Mouloud Mammeri, de Tizi-Ouzou, (2012).

[4] [Monga, 87] O. Monga And B. Wrobel, Segmentation d'image: vers une méthodologie, Traitement du Signal,volume 4 - n° 3 –, 1987.

[5] FONTAINE, Michaël. Segmentation non supervisée d'images couleur par analyse de la connexité des pixels. 2001. Thèse de doctorat. ANRT [diff.].

[6] KÜÇÜKKÜLAHLI, Enver, ERDOĞMUŞ, Pakize, et POLAT, Kemal. Histogrambased automatic segmentation of images. Neural Computing and Applications, 2016, vol. 27, no 5, p. 1445-1450.

[7] Alexandre Hamon. Segmentation couleur de plans cadastraux de la ville de paris au XIXème siècle (2000). Thèse de doctorat.

[8] S. L. Horowitz and S. Pavlidis. Picture segmentation by a directed split and merge procedure. In 2<sup>nd</sup> Int. Joint Conf. On pattern recognition,pp. 424-433,(1974).

[9] [Canny, 86] J. Canny, A computational approach to edge detection, IEEE Trans. On Pattern analysis and Machine Intelligence, vol. 8, n°6, pp. 679-698, novembre 1986.

[10] [Bloch, 05] I. Bloch, Y. Gousseau, H. Maitre, D. Matignon, B. Pesquet-Popescu, F. Schmitt, M. Sigelle And F. Tupin, Le traitement des images, Polycopie du cours ANIM Département TSI - Télécom-Paris, 2005.

[11] A. Bohi. Descripteurs de Fourier inspirés de la structure du cortex visuel primaire humain, Thèse, Traitement et analyse d'images, Université de Toulon, (2017).

[12] D . Awad. Vers un système perceptuel de reconnaissance d'objets, Thèse, Informatique et applications, Université de La Rochelle, (2014).

[13] Zhang D., Lu G., A comparative study of curvature scale space and Fourier descriptors for shape-based image retrieval, JVCIR, vol. 14, no 1, 2002, pp. 39-57.

[14] M.SOUA.Extraction hybride et description structurelle de caractères pour une reconnaissance efficace de texte dans les documents hétérogènes scannés: Méthodes et Algorithmes parallèles, Thèse, (MSTIC), Université Paris-Est, (2016).

[15] Zhang D., Lu G., Shape Based Image Retrieval Using Generic Fourier Descriptors, Gippsland School of Computing and Info. Tech, Monash University, Churchill, Victoria 3842.

[16] M. koudri. Modèle de mélange Gaussien. Application sur image cytologique, Mémoire de fin d'études**,** Informatique, Université Abou Bakr Belkaid– Tlemcen, (2011)

[17] [Berrani & al, 2002] Berrani, S.-A., Amsaleg, L., & Gros, P. Recherche par similarités dans les bases de données multidimensionnelles : panorama des techniques d'indexation. Ingénierie des systèmes d'information (RSTI série ISI-NIS), 7(5-6), pp 65 90.2002.